Lecture 8 Classification & Dalal & Trigs

## COS 429: Computer Vision

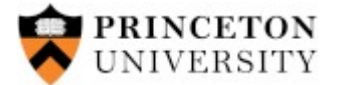

COS429 : 06.10.16 : Andras Ferencz

## Review: Image Classification Steps

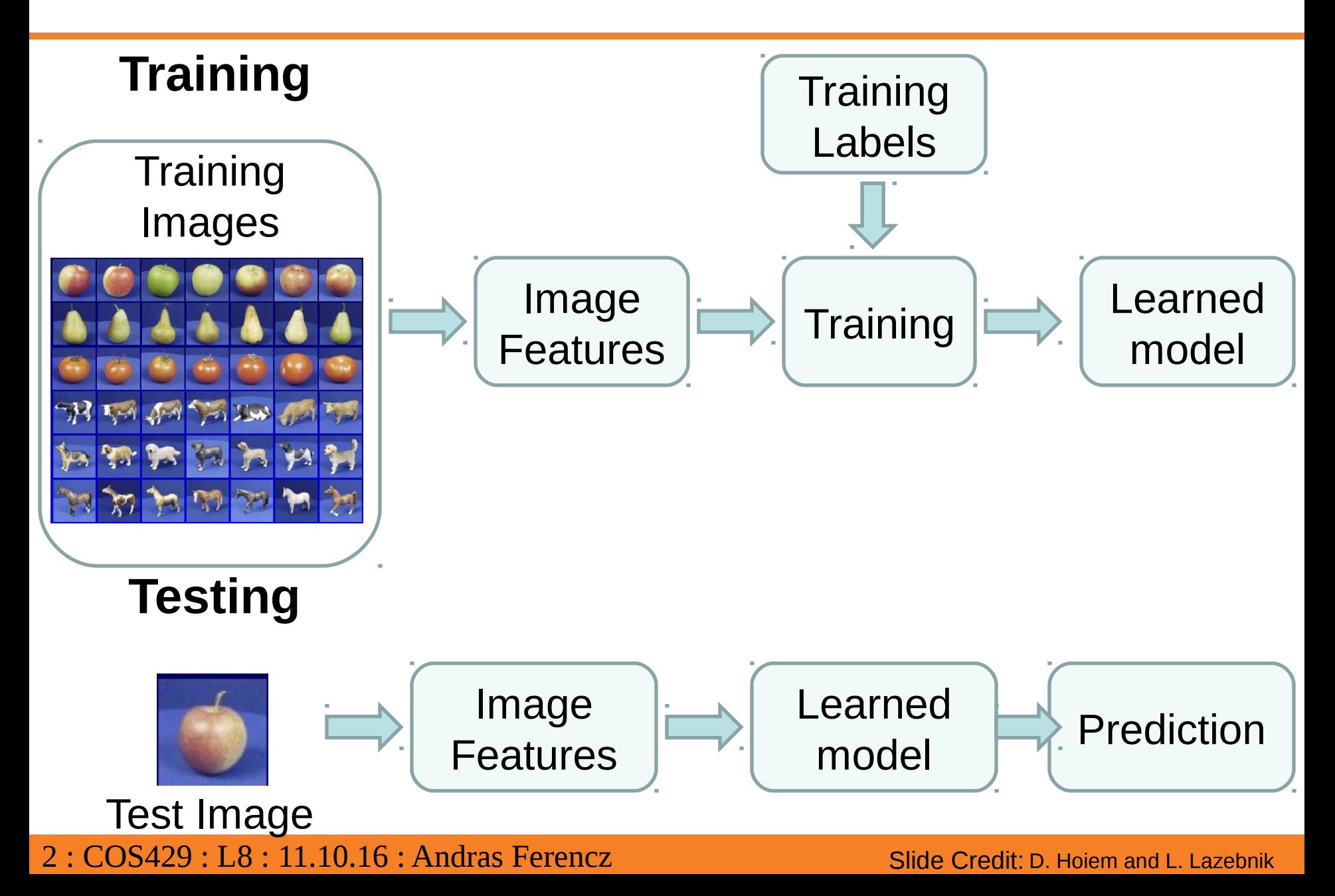

# Review: Typical Components

- **Hypothesis** generation
	- Sliding window, Segmentation, feature point detection, random, search
- **Encoding** of (local) image data
	- Colors, Edges, Corners, Histogram of Oriented Gradients, Wavelets, Convolution Filters
- **Relationship** of different parts to each other
	- Blur or histogram, Tree/Star, Pairwise/Covariance
- Learning from labeled examples
	- Selecting representative examples (templates), Clustering, Building a cascade
	- Classifiers: Bayes, Logistic regression, SVM, AdaBoost, ...
	- Generative vs. Discriminative
- Verification removing redundant, overlaping, incompatible examples
	- Non-Max Suppression, context priors, geometry

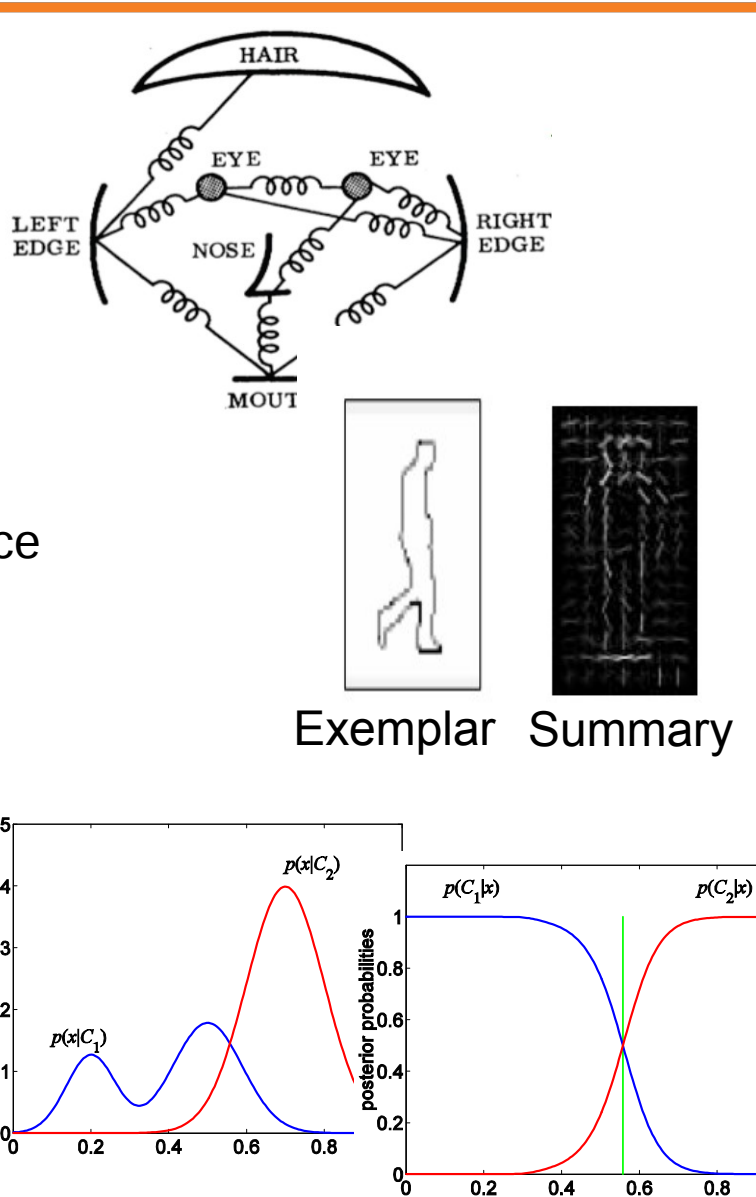

## Example 1: Chamfer matching (Pedestrian Detection)

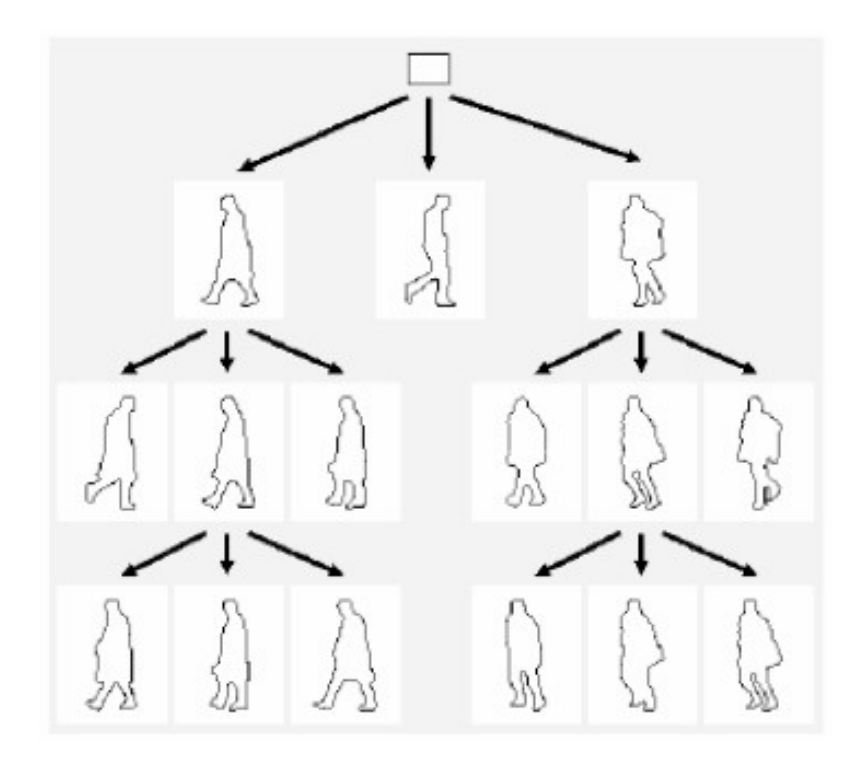

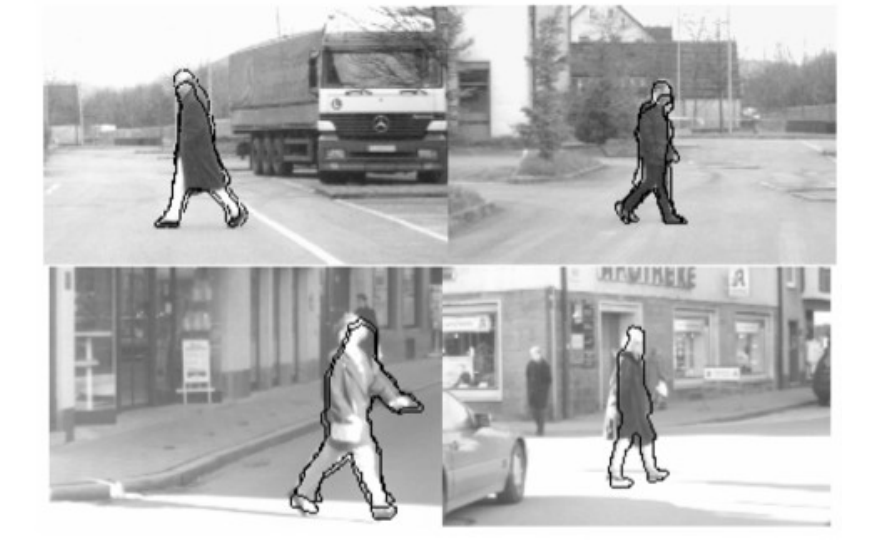

Hierarchy of templates

Gavrila & Philomin ICCV 1999

4 : COS429 : L8 : 11.10.16 : Andras Ferencz Slide Credit:

Slides from K. Grauman and B. Leibe

## Example 2: Viola/Jones (Face Detection)

Robust Realtime Face Dection, IJCV 2004, Viola and Jones

Features: "Haar-like Rectangle filters"

•Differences between sums of pixels in adjacent rectangles

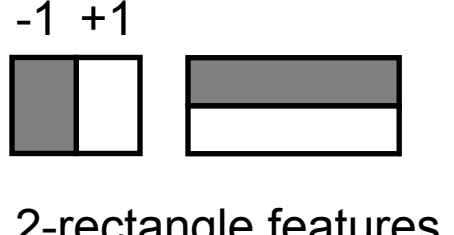

2-rectangle features

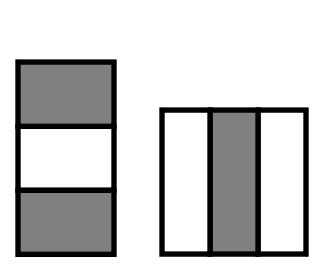

3-rectangle features

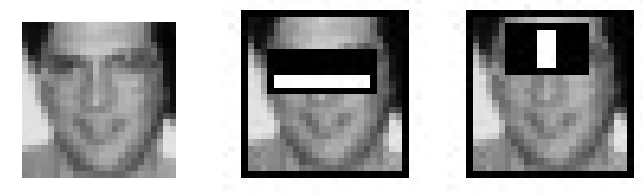

 $60,000 \times 100 = 6,000,000$ Unique Features

4-rectangles features

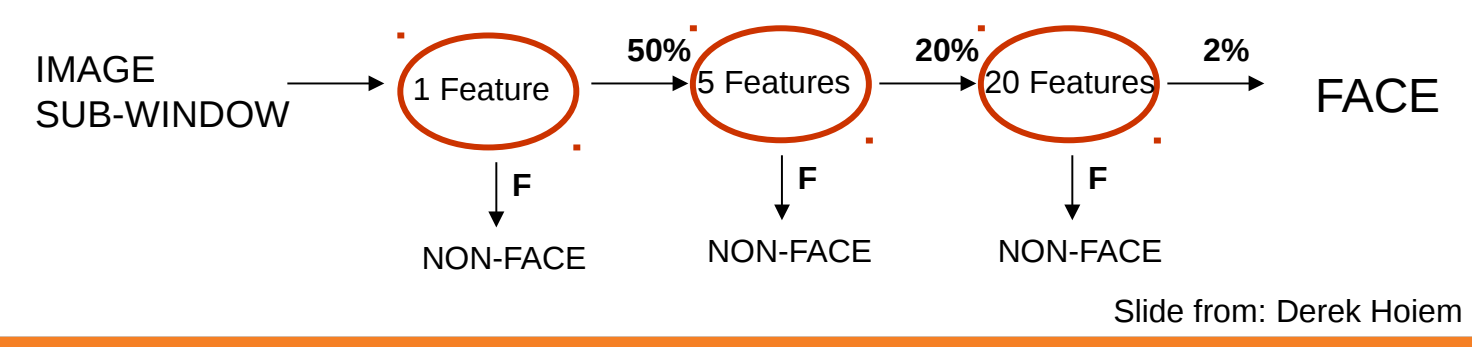

## (No Geometry) Example: Color Histograms

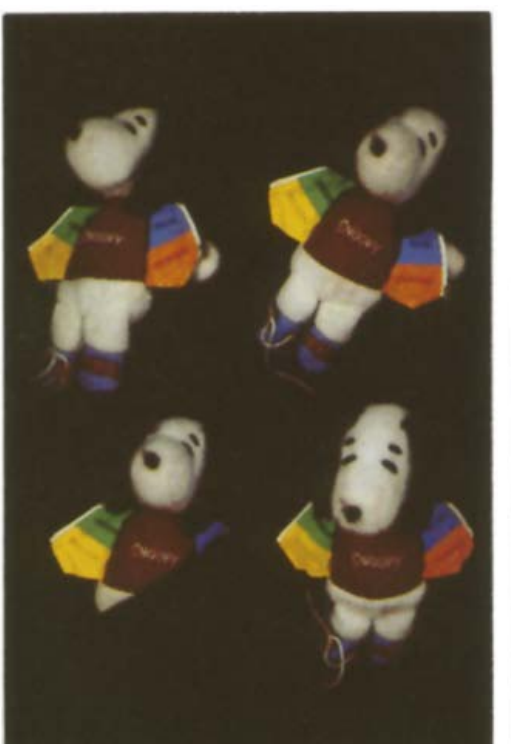

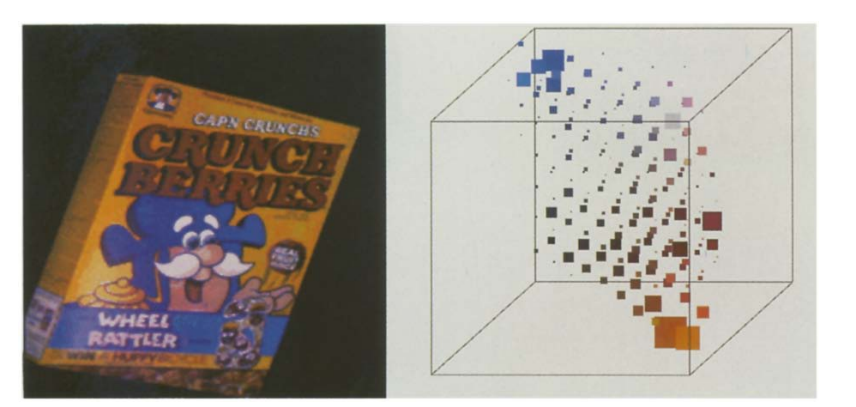

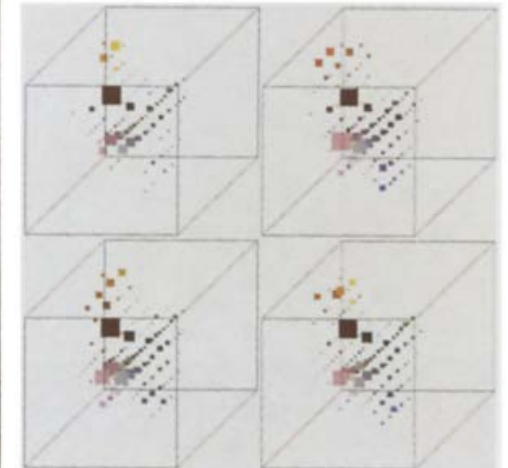

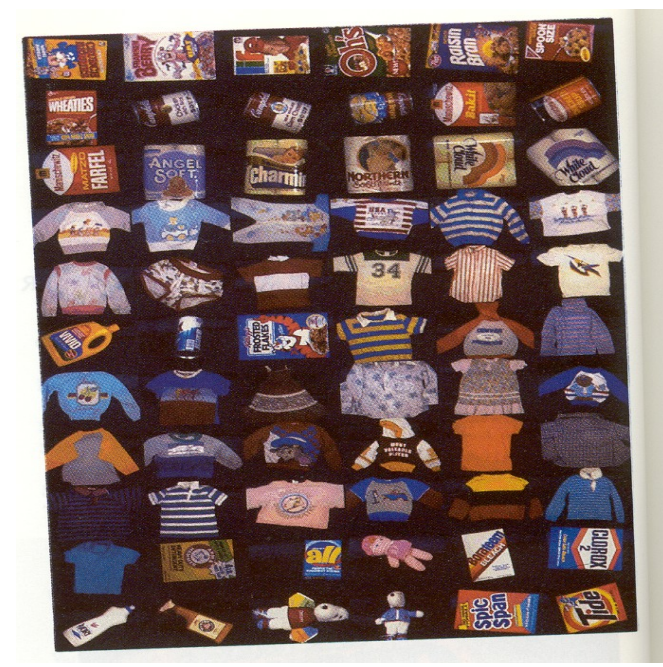

### Swain and Ballard, [Color Indexing,](http://www.inf.ed.ac.uk/teaching/courses/av/LECTURE_NOTES/swainballard91.pdf) IJCV 1991.

## (No Geometry) Example: Bad of Words

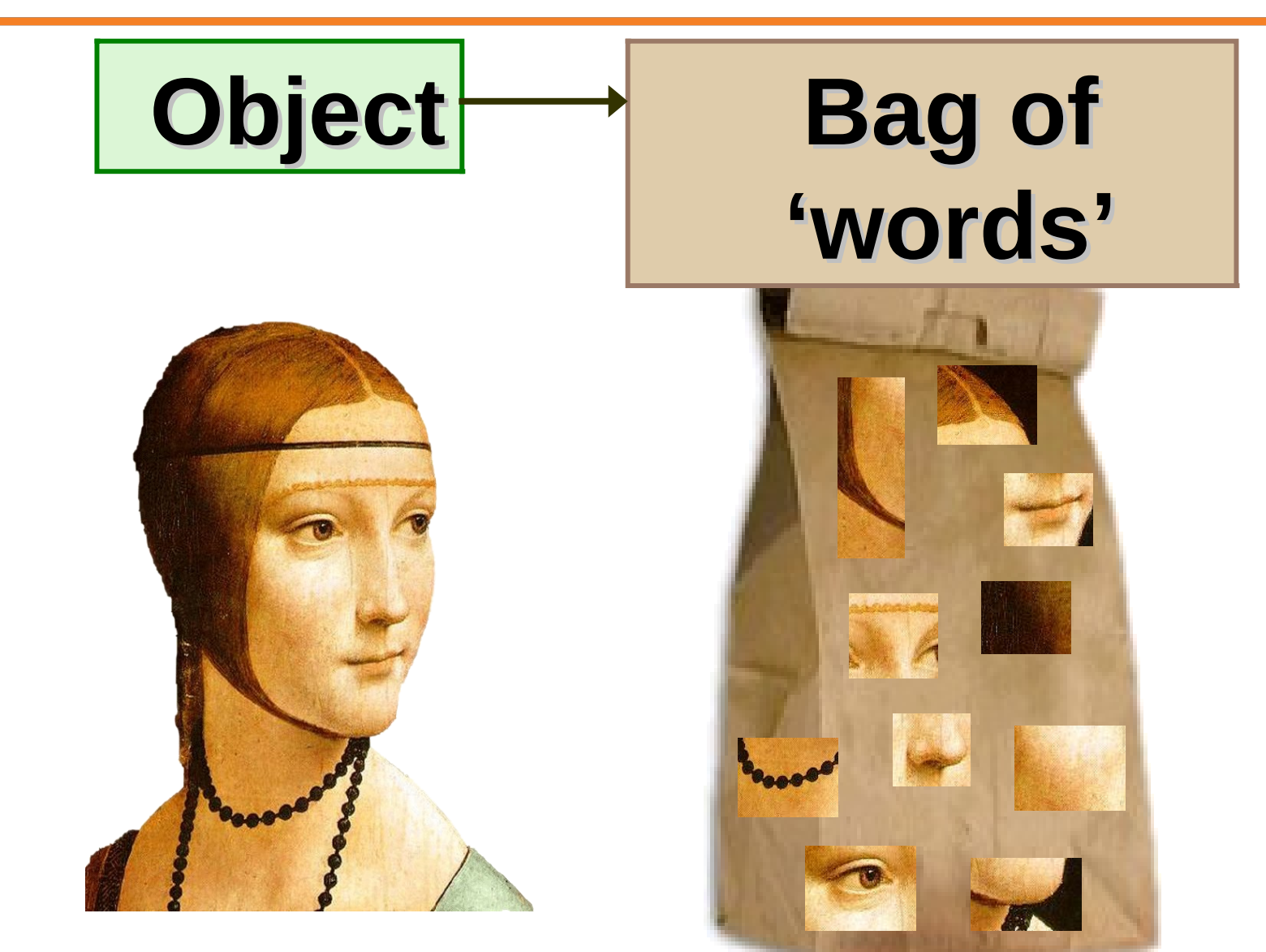

7 : COS429 : L8 : 11.10.16 : Andras Ferencz Slide Credit:

Svetlana Lazebnik

# **Clustering (usually k-means)**

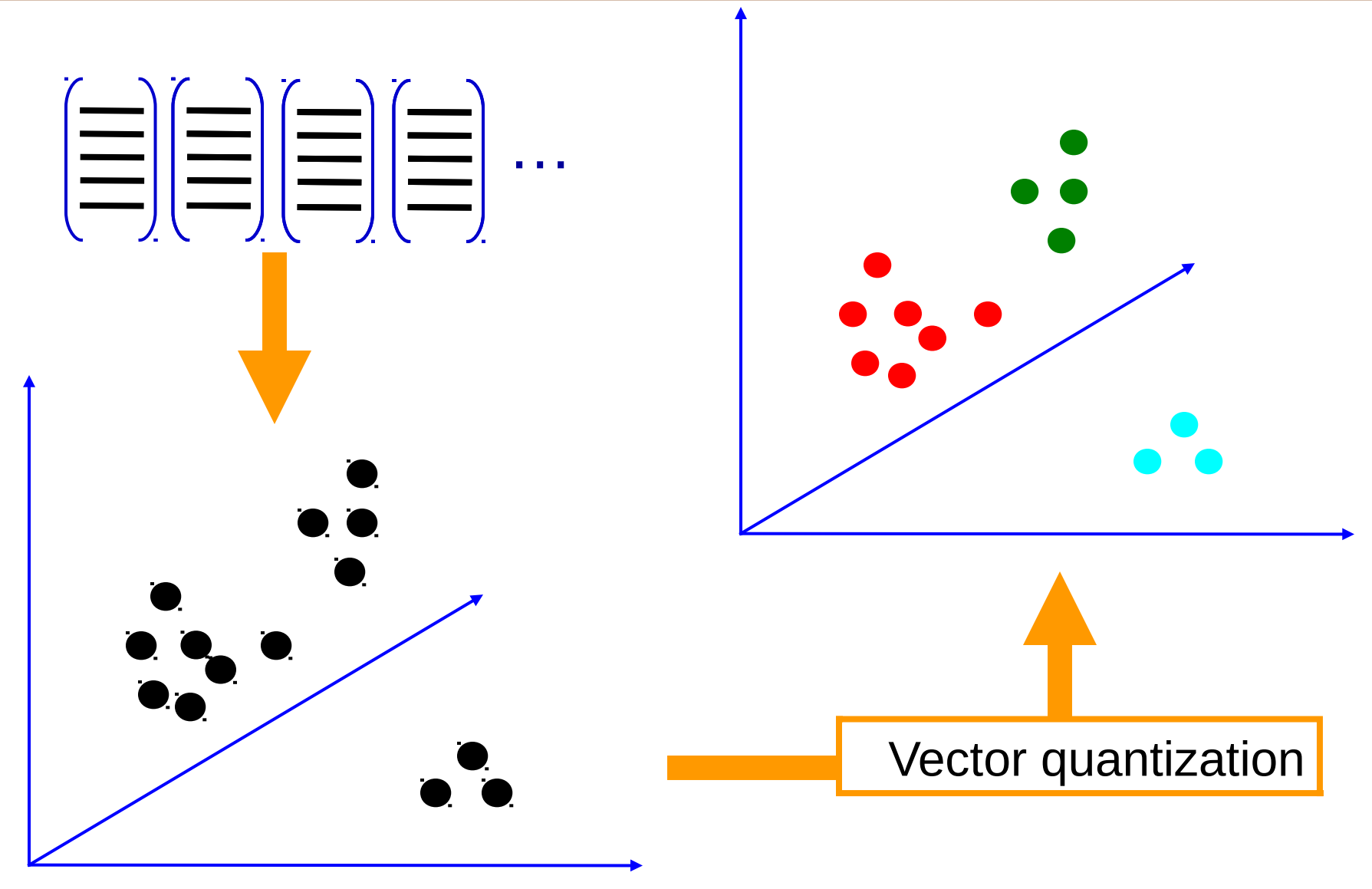

8 : COS429 : L8 : 11.10.16 : Andras Ferencz

**Slide Credit: Josef Sivic** 

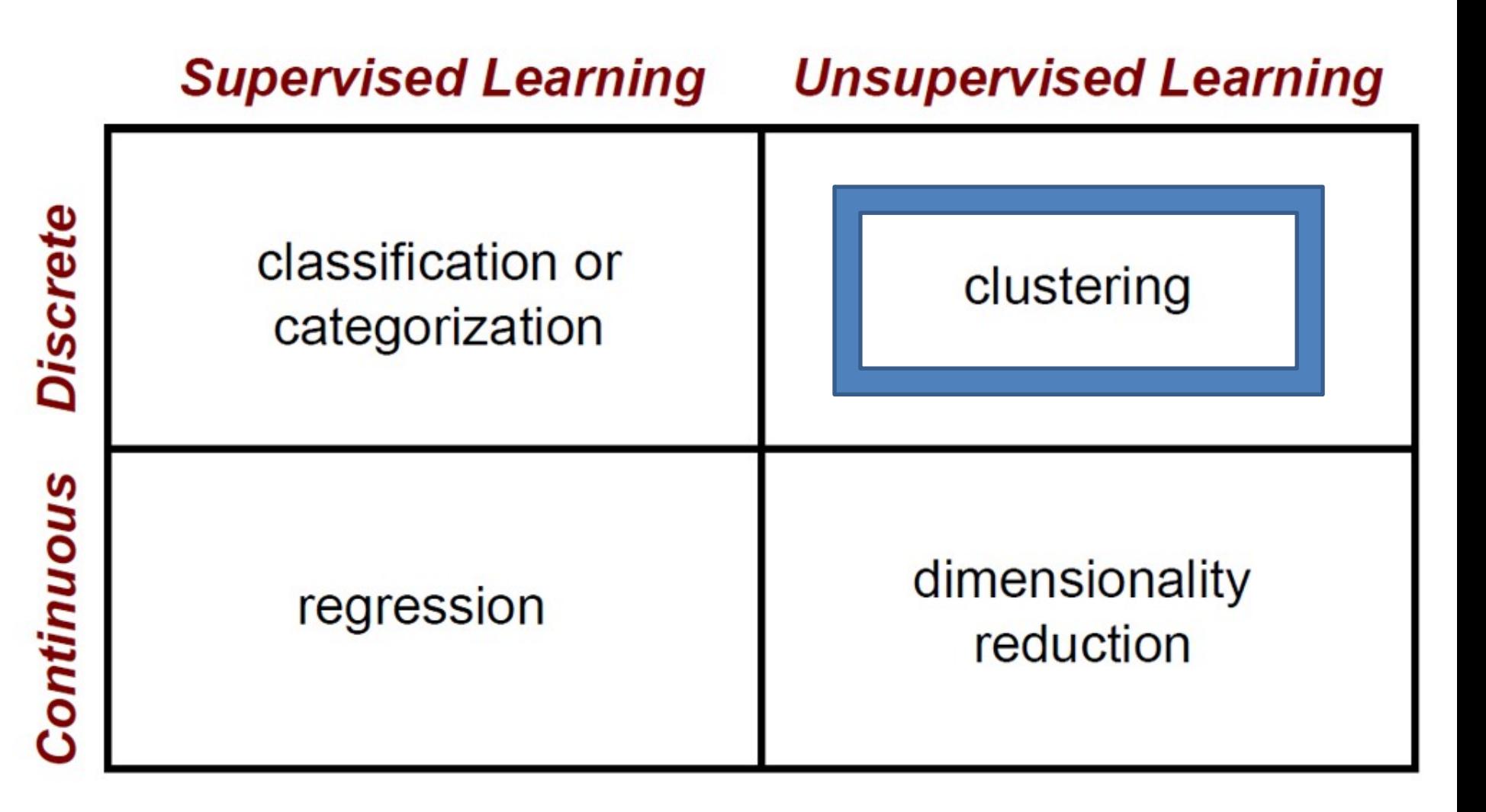

 $9: COS429: L8:11.10.16: Andras Ferencz$ 

**Slide Credit: James Hayes** 

# Clustering Strategies

- K-means
	- Iteratively re-assign points to the nearest cluster center
- Agglomerative clustering
	- Start with each point as its own cluster and iteratively merge the closest clusters
- Mean-shift clustering
	- Estimate modes of pdf
- Spectral clustering
	- Split the nodes in a graph based on assigned links with similarity weights

As we go down this chart, the clustering strategies have more tendency to transitively group points even if they are not nearby in feature space

## **Today**

- **Hypothesis** generation
	- Sliding window, Segmentation, feature point detection, random, search
- **Encoding** of (local) image data
	- Colors, Edges, Corners, Histogram of Oriented Gradients, Wavelets, Convolution Filters
- **Relationship** of different parts to each other
	- Blur or histogram, Tree/Star, Pairwise/Covariance
- Learning from labeled examples
	- Selecting representative examples (templates), Clustering, Building a cascade
	- Classifiers: K-NN, Logistic regression, SVM, AdaBoost, Bayes ...
	- Generative vs. Discriminative
- Verification removing redundant, overlaping, incompatible examples
	- Non-Max Suppression, context priors, geometry

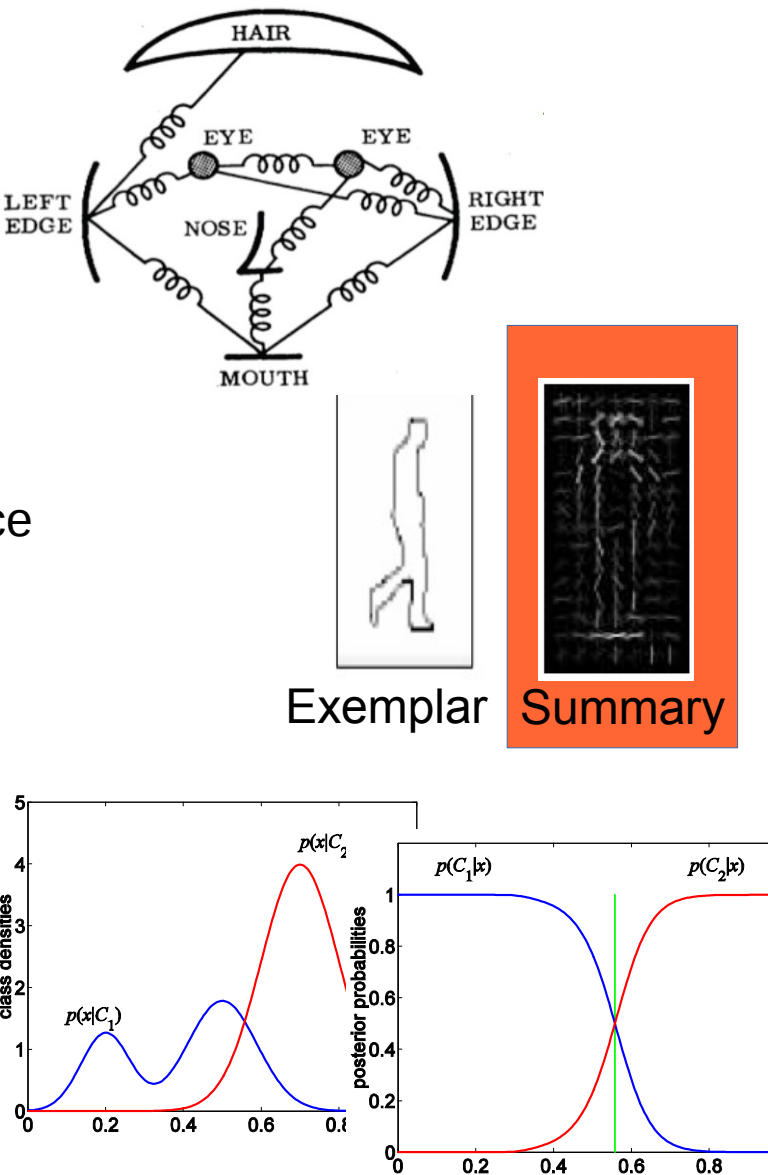

## **Dalal and Trigs Pedestrian Detector**

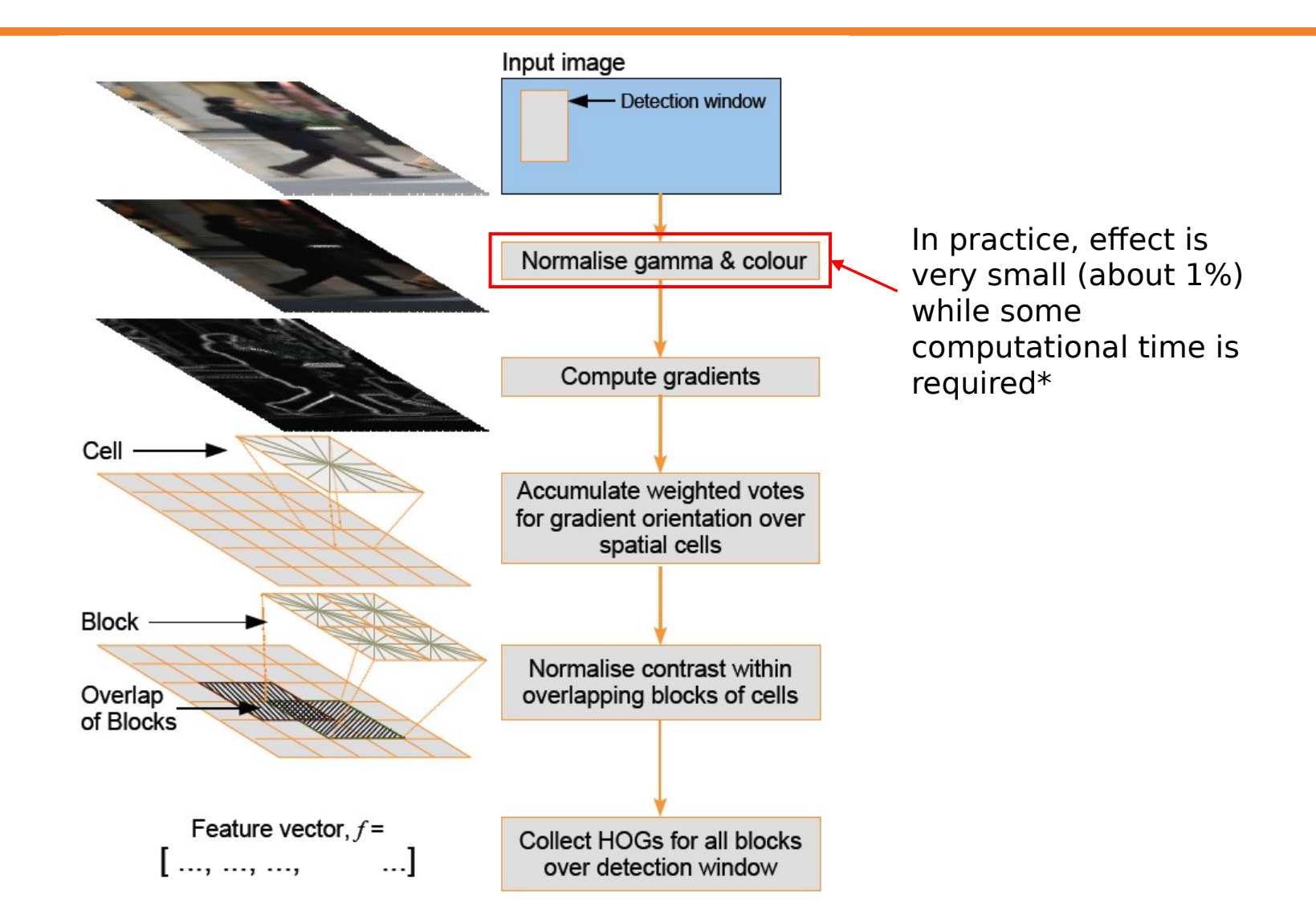

\*Navneet Dalal and Bill Triggs. Histograms of Oriented Gradients for Human Detection. In Proceedings of the IEEE Conference on Computer Vision and Pattern Recognition, SanDiego, USA, June 2005. Vol. II, pp. 886-893.

### 12 : COS429 : L8 : 11.10.16 : Andras Ferencz

### *Qing J.Wang &Ru B. Zhang*

## **Computing gradients**

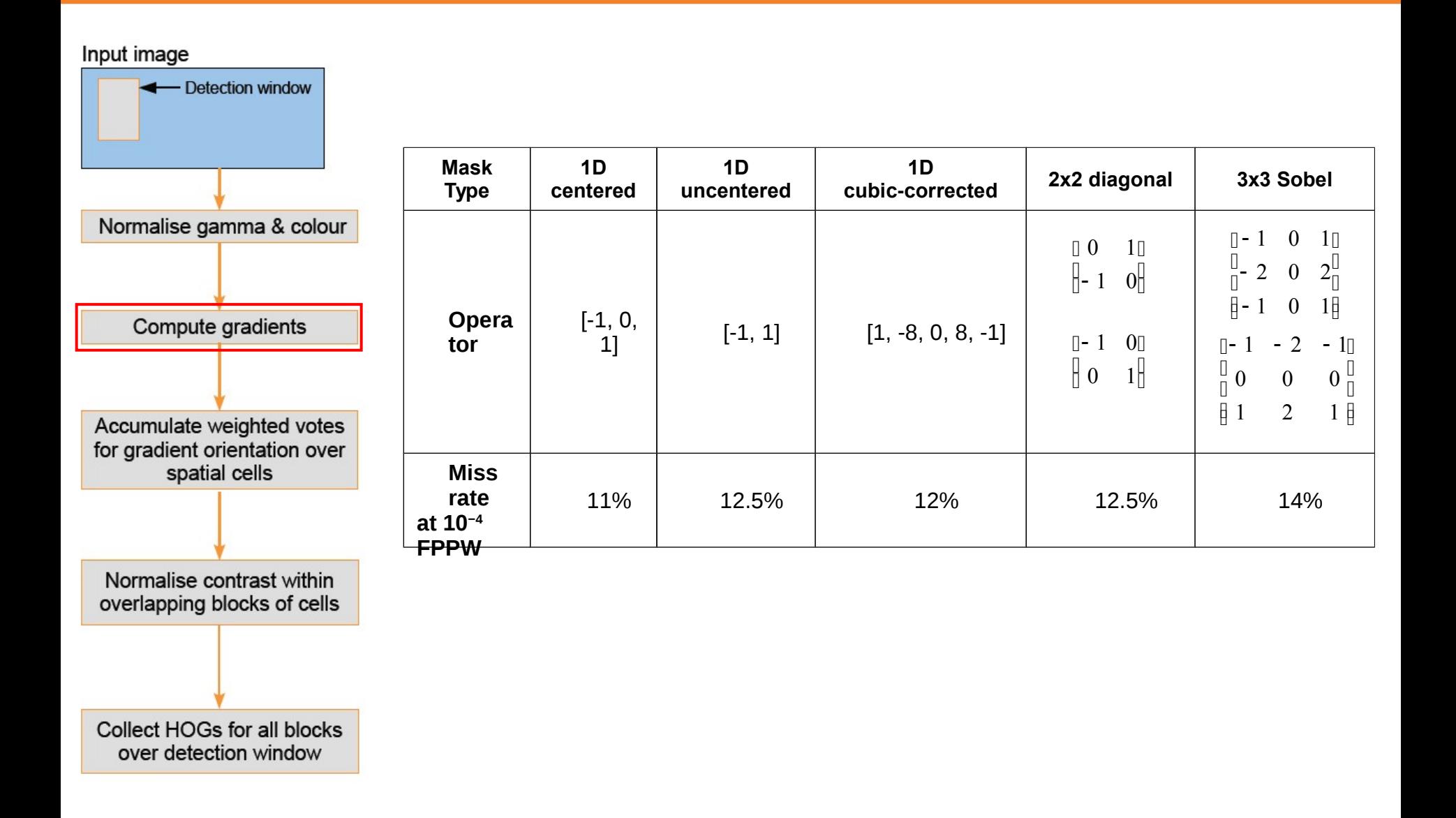

### 13 : COS429 : L8 : 11.10.16 : Andras Ferencz

*Qing J.Wang &Ru B. Zhang*

# Histogram of Oriented Gradients

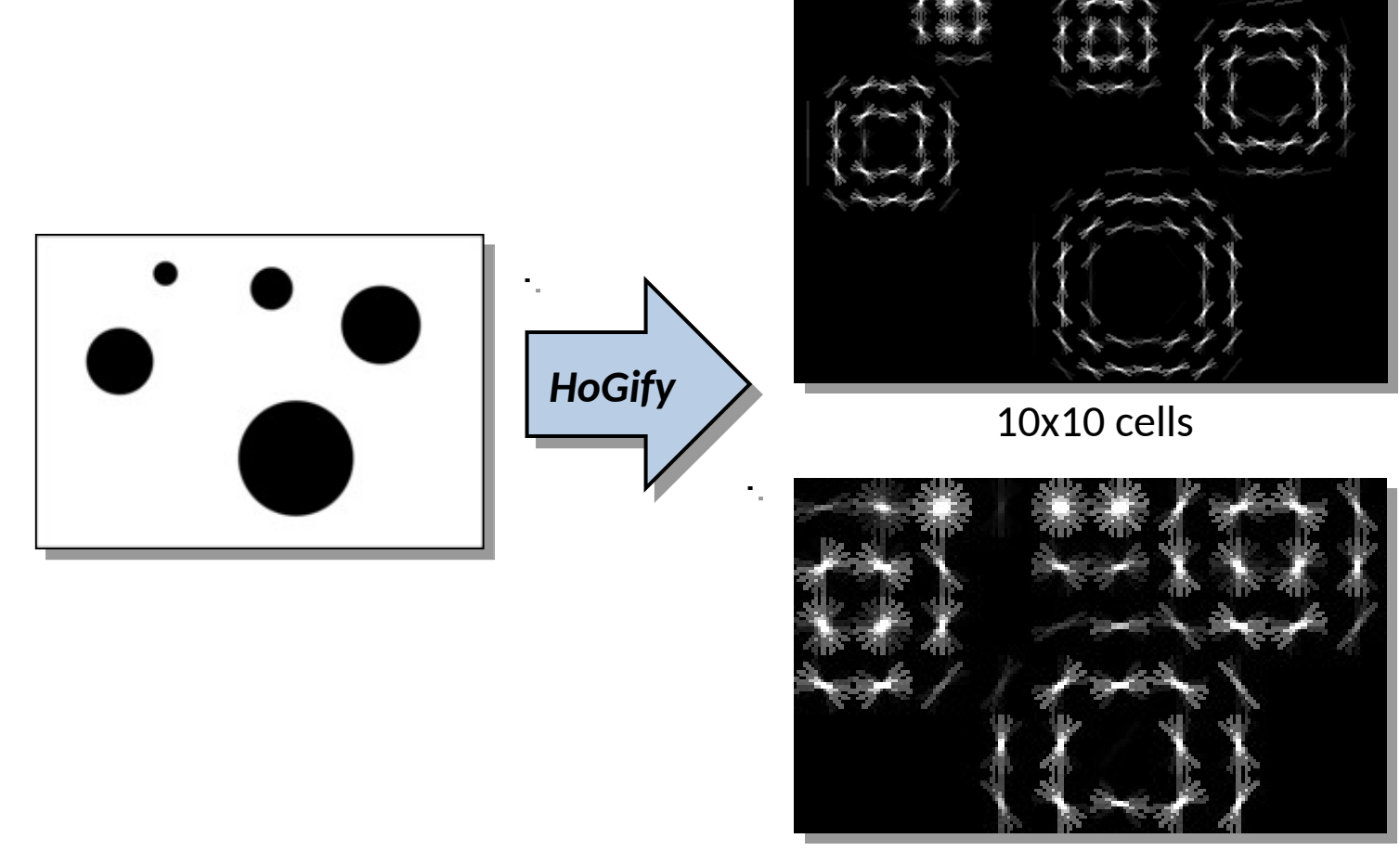

20x20 cells

#### 14: COS429 : EB : 11.10.16 : Andras Ferencz Slide Credit: [Dalal and Triggs, CVPR 2005]

**Slide Credit: Noah Snavely** 

## Histogram of Oriented Gradients

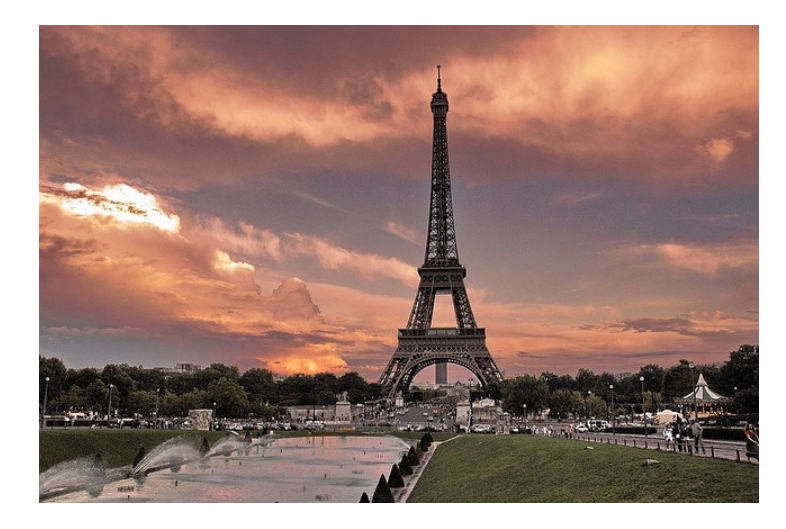

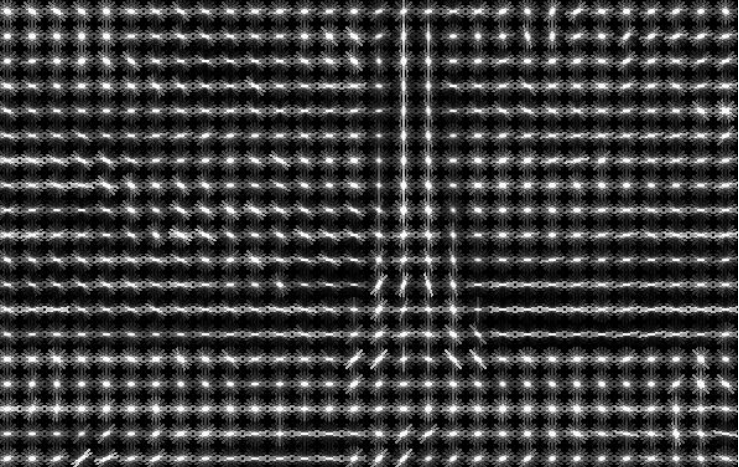

## **HOG feature vector for one block**

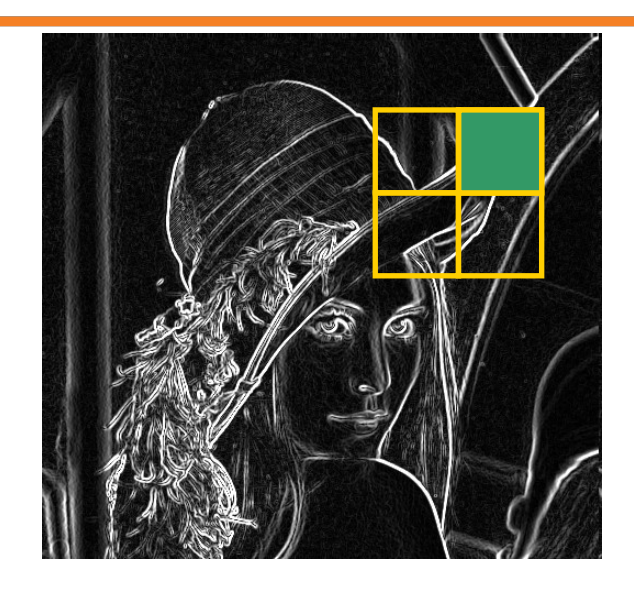

 

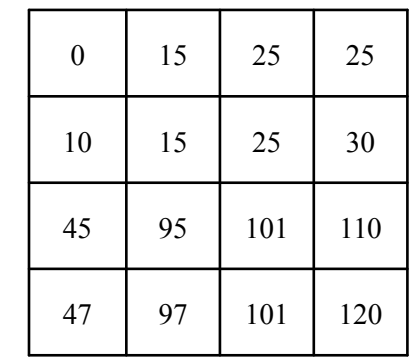

Angle Magnitude

 

 

 

 $\{h_1^*,..., h_0^*, h_1^*,..., h_0^*, h_1^*,..., h_0^*, h_1^*,..., h_0^*\}$ 

 

 $f^{\prime} =$   $\{h^1_1,...,h^1_9,~h^2_1,...,h^2_9,~h^3_1,...,h^3_9,~h^4_1,...,h^4_9\}$ 

 

 

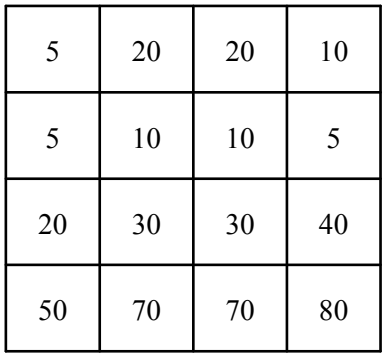

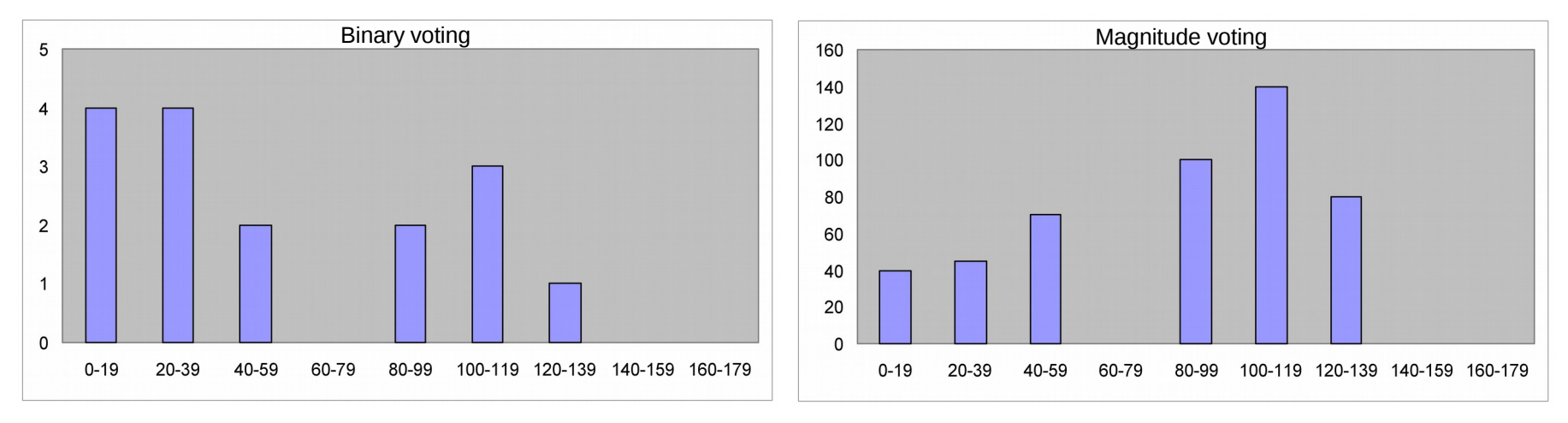

Feature vector extends while window moves

### 16 : COS429 : L8 : 11.10.16 : Andras Ferencz

## **Accumulate weight votes over spatial cells**

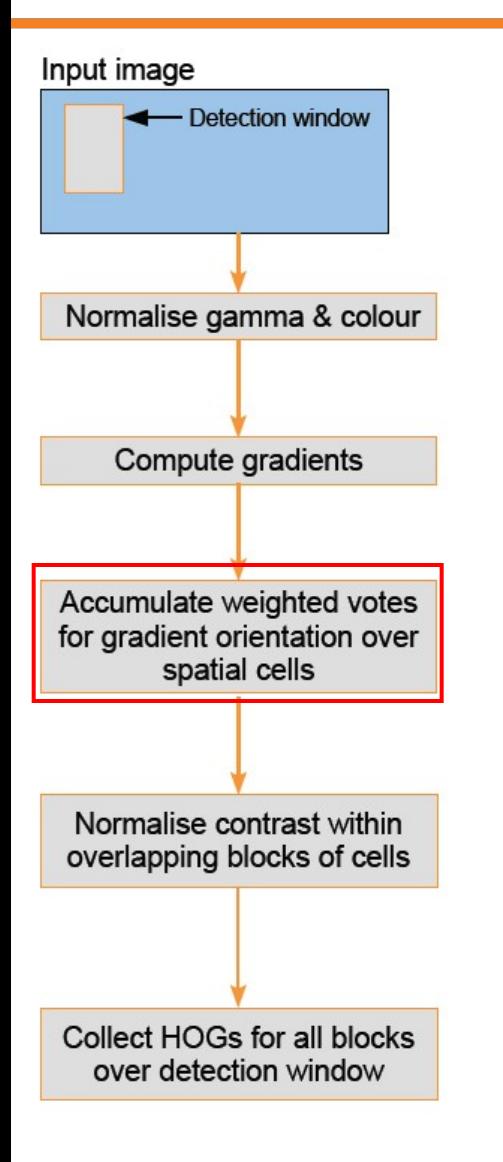

- How many bins should be in histogram?
- Should we use oriented or non-oriented gradients?
- How to select weights?
- Should we use overlapped blocks or not? If yes, then how big should be the overlap?
- What block size should we use?

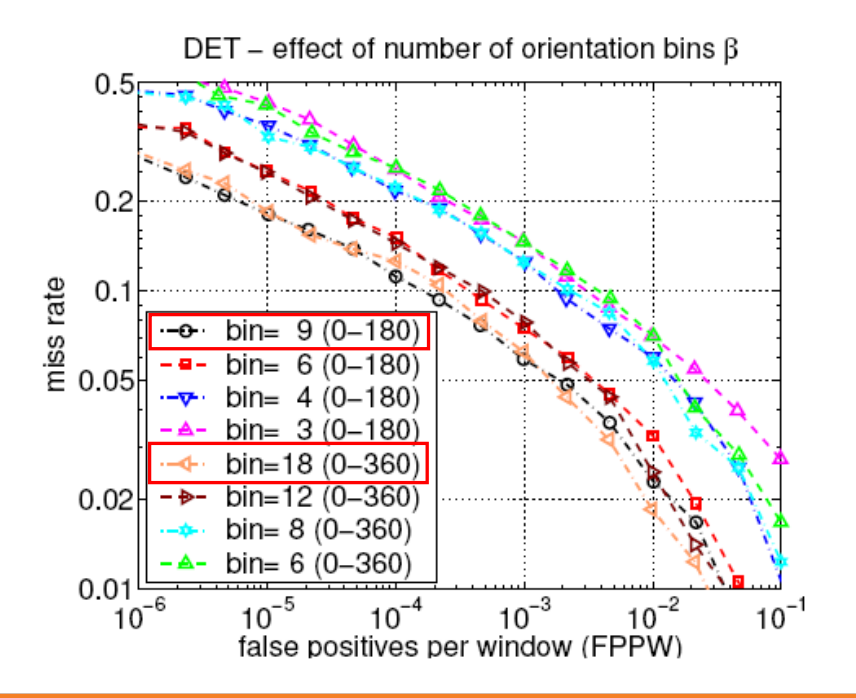

### $17: COS429: LB: 11.10.16: Andras Ferencz$

## **Accumulate weight votes over spatial cells**

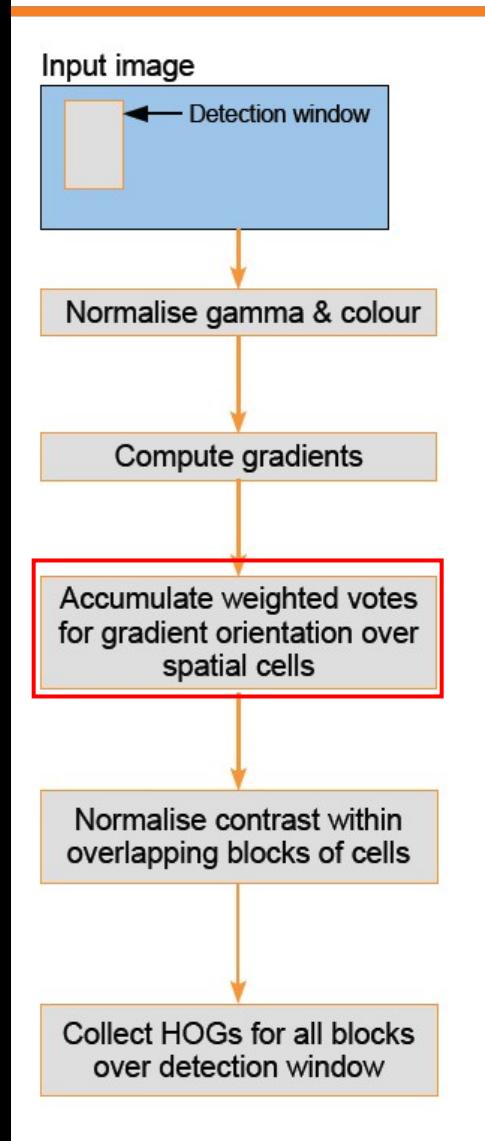

- How many bins should be in histogram?
- Should we use oriented or non-oriented gradients?
- How to select weights?
- Should we use overlapped blocks or not? If yes, then how big should be the overlap?
- What block size should we use?

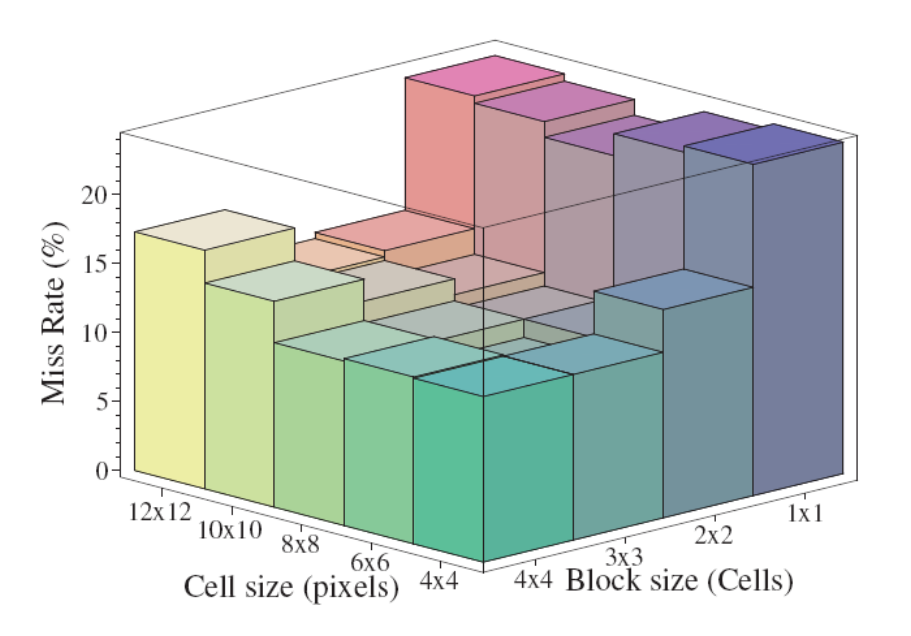

### $18: COS429: L8: 11.10.16: Andras Ferencz$

### *Qing J.Wang &Ru B. Zhang*

## **Accumulate weight votes over spatial cells**

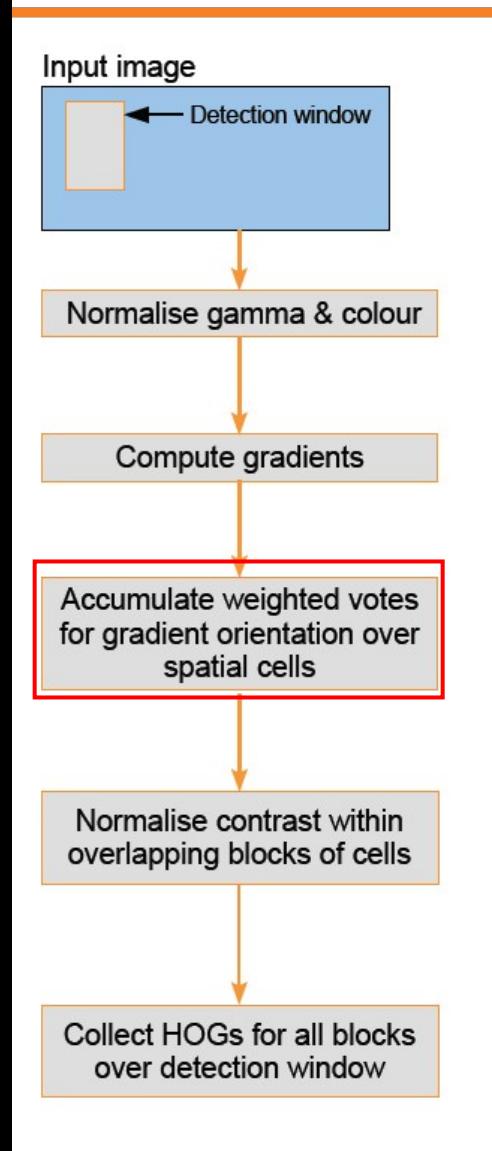

- How many bins should be in histogram?
- Should we use oriented or non-oriented gradients?
- How to select weights?
- Should we use overlapped blocks or not? If yes, then how big should be the overlap?
- What block size should we use?

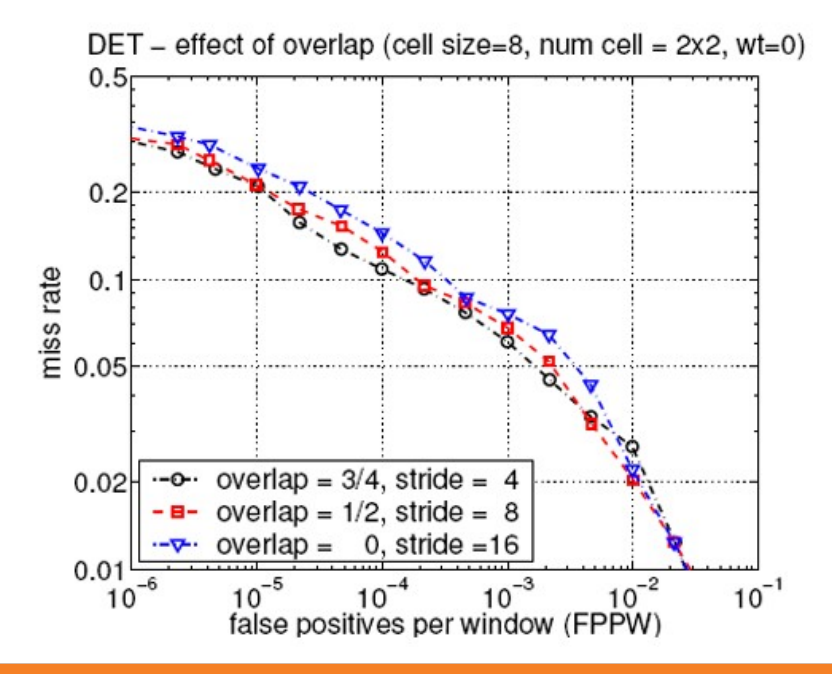

### 19 : COS429 : L8 : 11.10.16 : Andras Ferencz

#### *Qing J.Wang &Ru B. Zhang*

## **Contrast normalization**

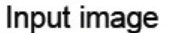

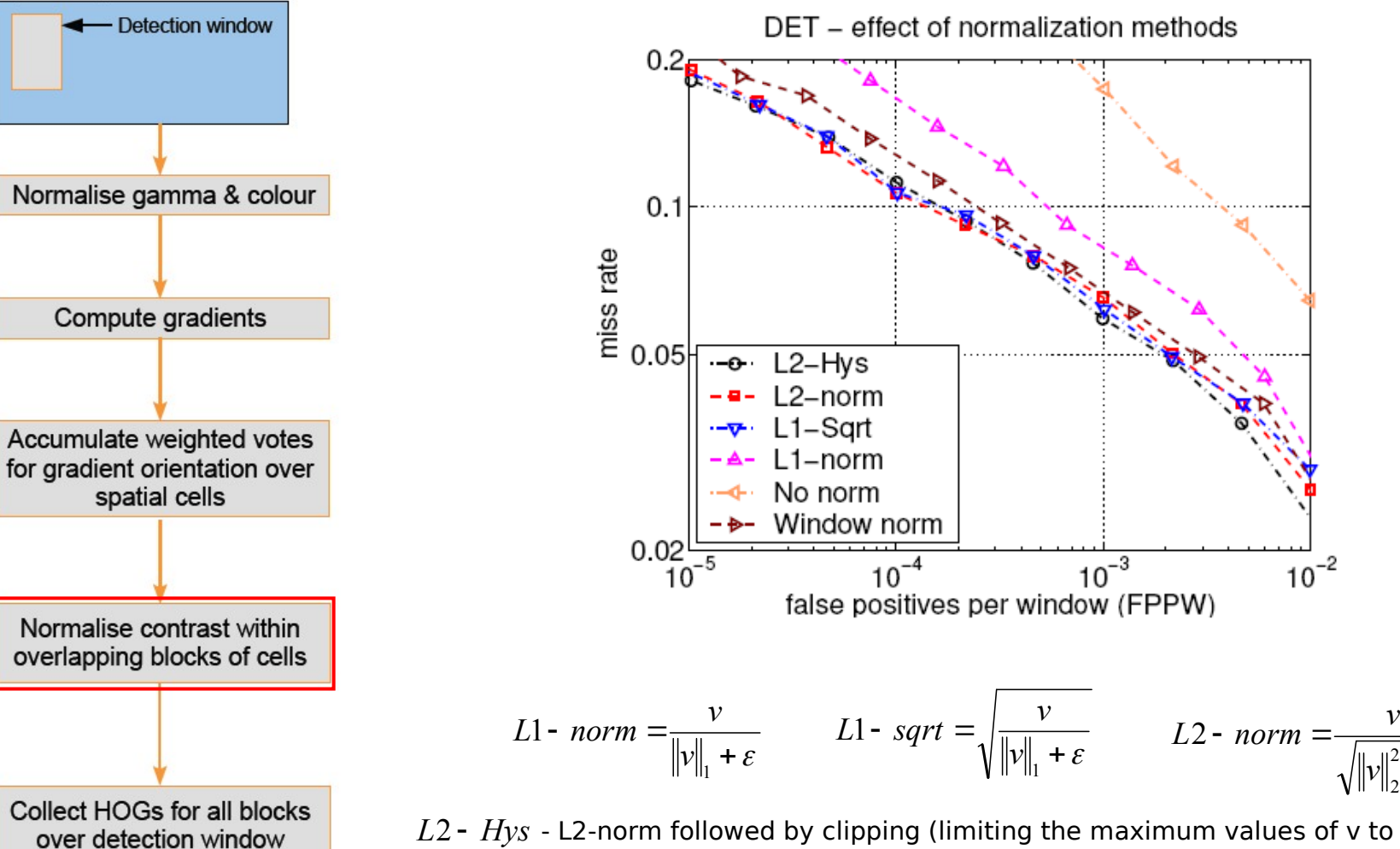

*L*2 *Hys* - L2-norm followed by clipping (limiting the maximum values of v to 0.2) and renormalising

### 20 : COS429 : L8 : 11.10.16 : Andras Ferencz

*Qing J.Wang &Ru B. Zhang*

 $+ \varepsilon$ 

2

## **Making feature vector**

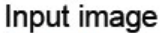

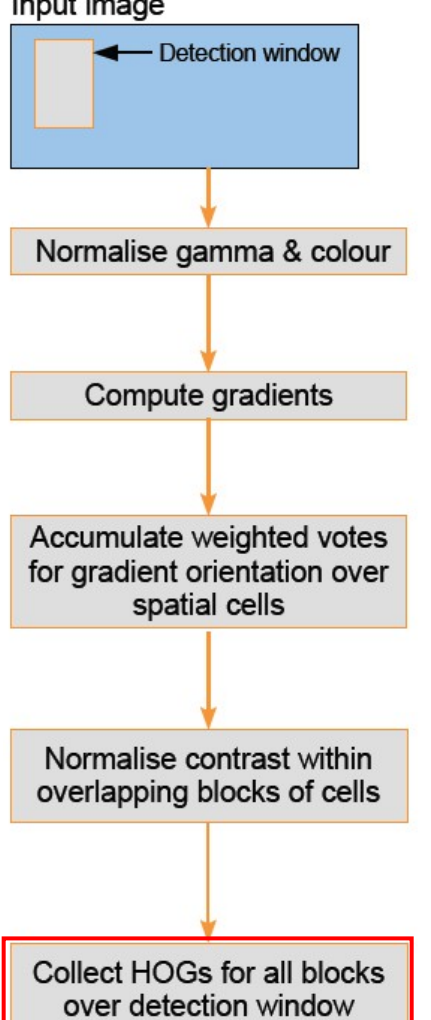

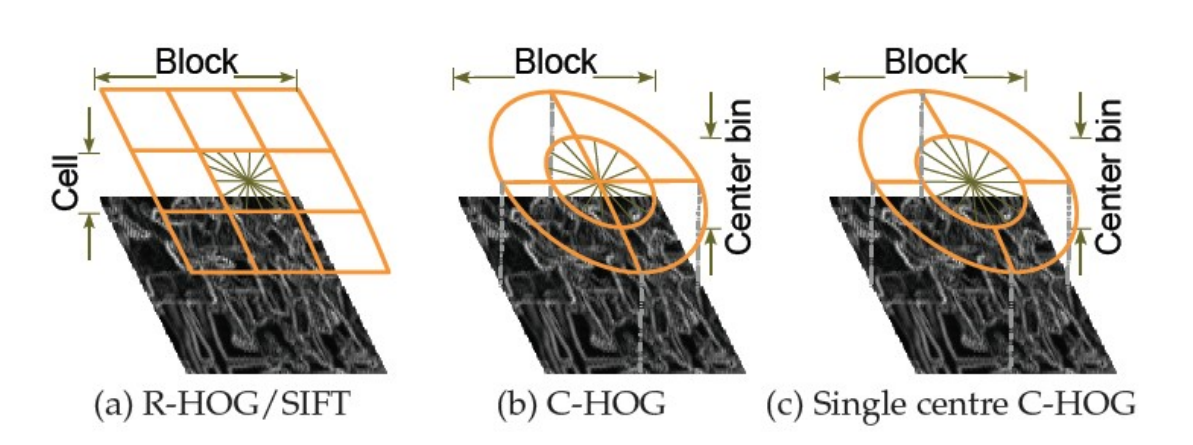

**Variants of HOG descriptors. (a) A rectangular HOG (R-HOG) descriptor with 3 × 3 blocks of cells. (b) Circular HOG (C-HOG) descriptor with the central cell divided into angular sectors as in shape contexts. (c) A C-HOG descriptor with a single central cell.**

### 21 : COS429 : L8 : 11.10.16 : Andras Ferencz

*Qing J.Wang &Ru B. Zhang*

## **HOG example**

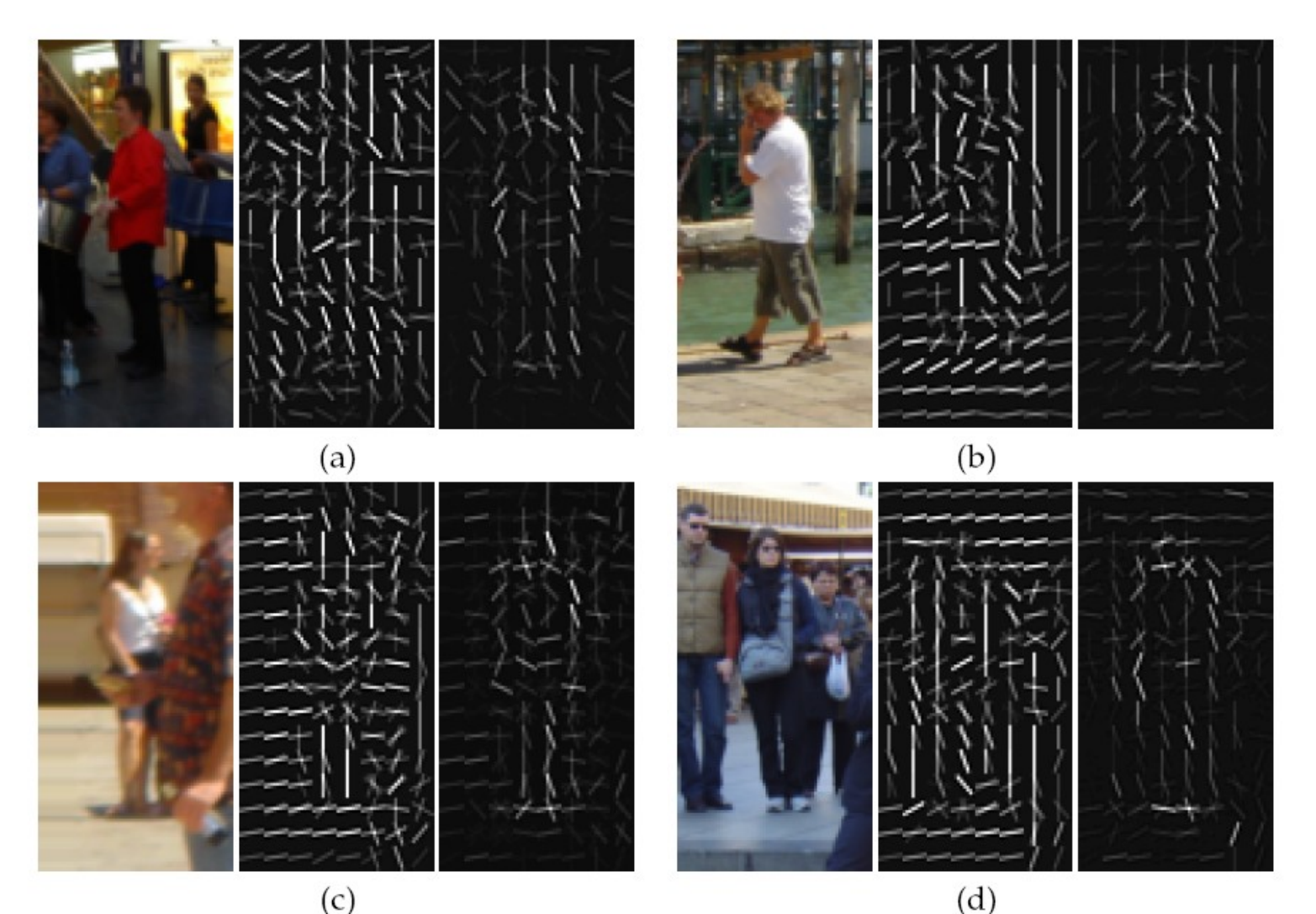

In each triplet: (1) the input image, (2) the corresponding R-HOG feature vector (only the dominant orientation of each cell is shown), (3) the dominant orientations selected by the SVM (obtained by multiplying the feature (3) the dominant orientations selected by the SVM (obtained by multiplying the feature vector by the corresponding weights from the linear SVM).

### $22 : COS429 : L8 : 11.10.16 : Andras Ferencz$

### *Qing J.Wang &Ru B. Zhang*

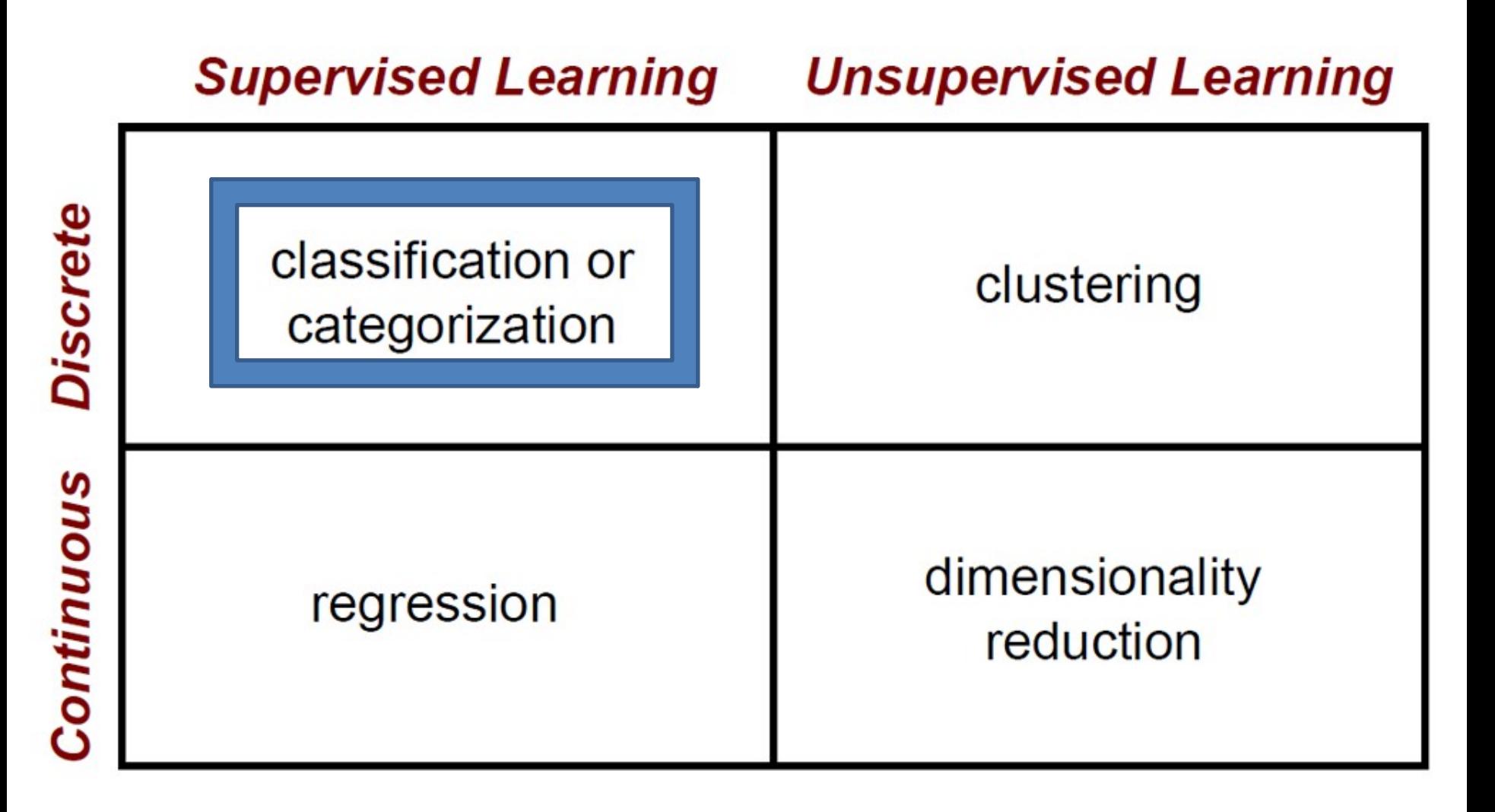

## The machine learning framework

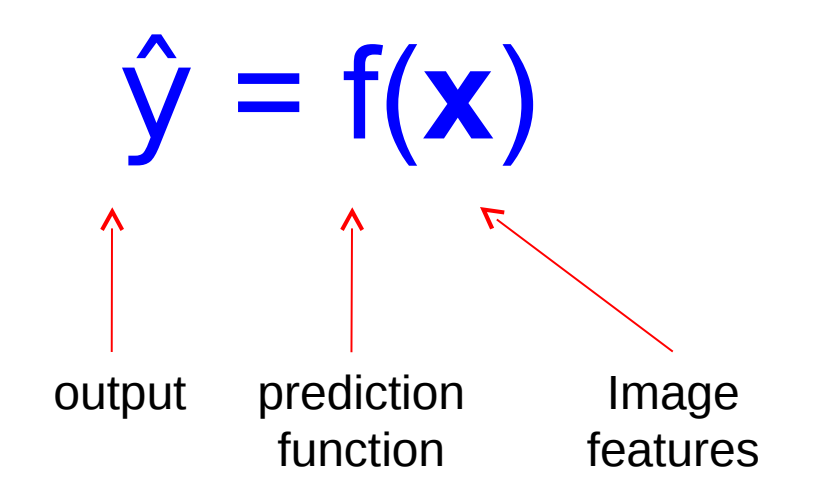

- **Training:** given a *training set* of labeled examples  $\{(\mathbf{x}_1, y_1), ...,$  $(\mathbf{x}_N, y_N)$ , estimate the prediction function f by minimizing the prediction error on the training set
- **Testing:** apply f to a never before seen test example **x** and output the predicted value  $y = f(x)$

# Classification

- Assign input vector to one of two or more classes
- Any decision rule divides input space into *decision regions* separated by *decision boundaries*

 $\mathcal{X}_2$ 

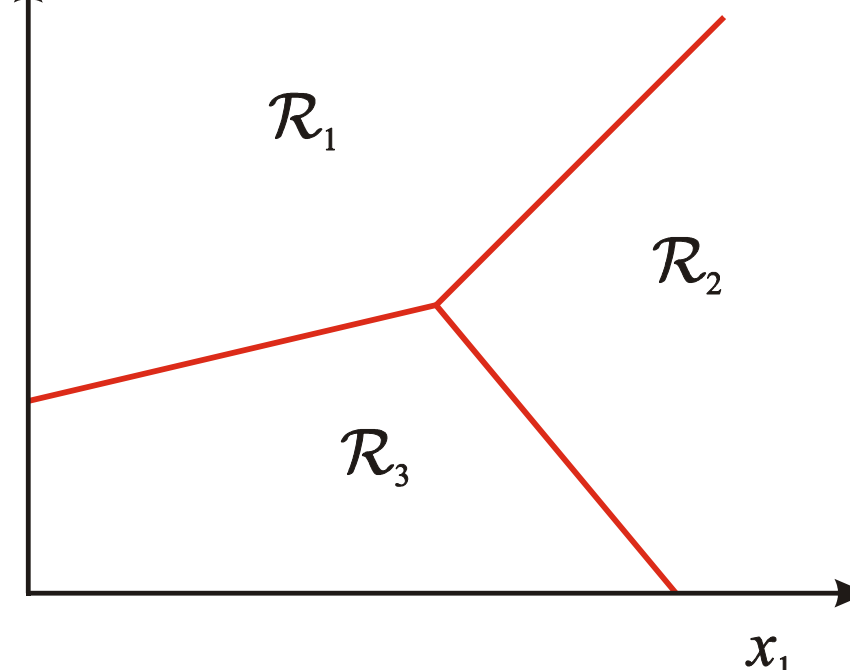

# Many classifiers to choose from

- SVM
- Neural networks
- Naïve Bayes
- Bayesian network
- Logistic regression
- Randomized Forests
- Boosted Decision Trees
- K-nearest neighbor
- RBMs
- $\cdot$  Etc.

## Which is the best one?

## Which Algorithm to use?

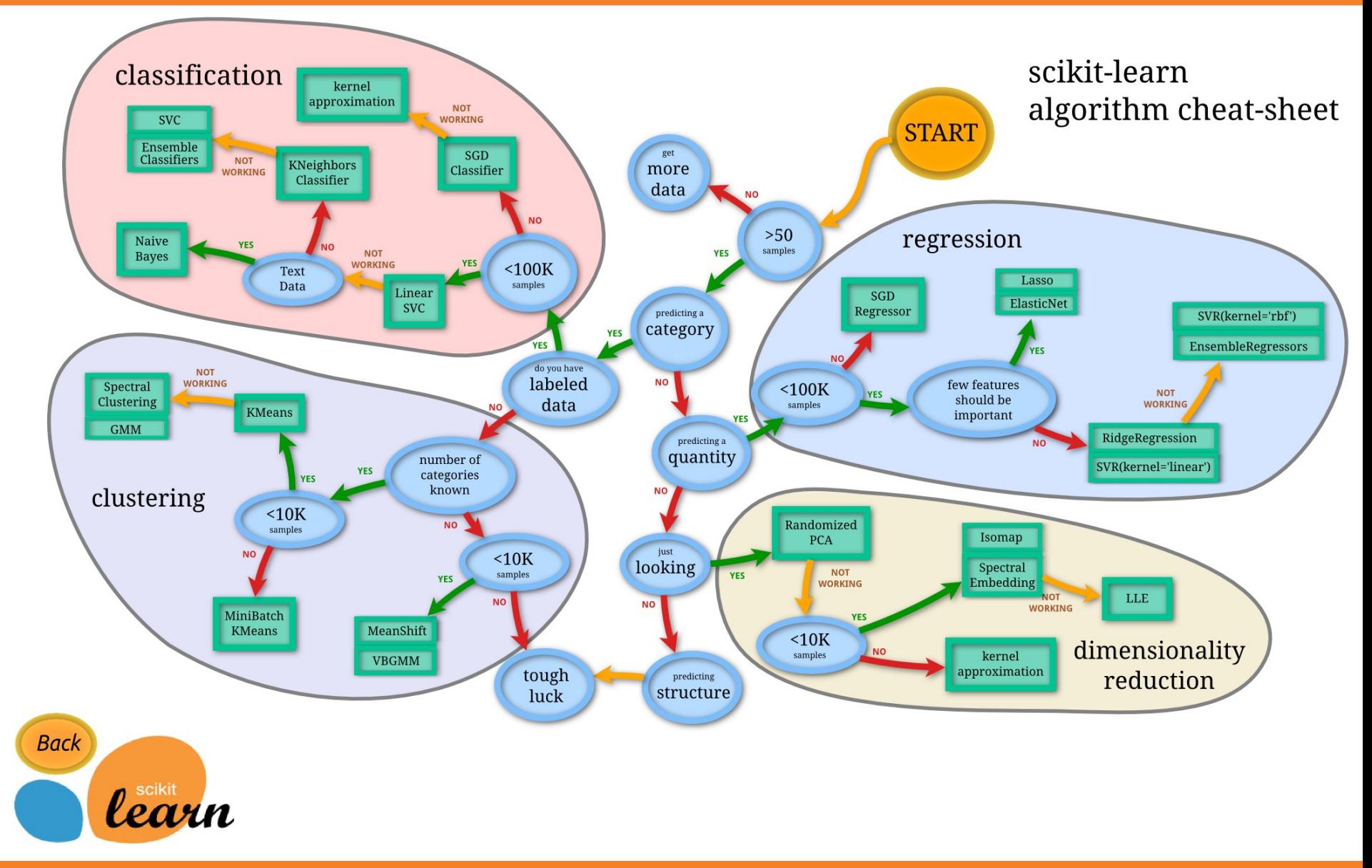

## (1-) Nearest Neighbor

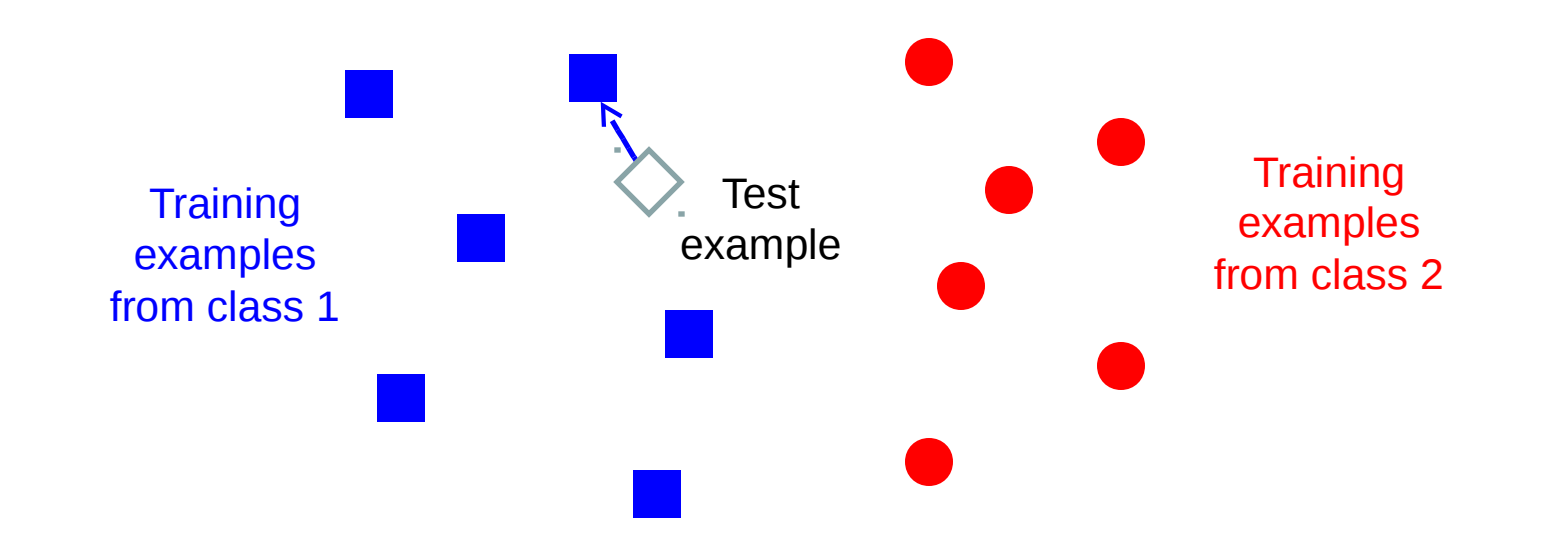

### $f(x)$  = label of the training example nearest to  $x$

- All we need is a distance function for our inputs
- No training required!

### 28 : COS429 : L8 : 11.10.16 : Andras Ferencz Slide Credit:

L. Lazebnik

# K-nearest neighbor

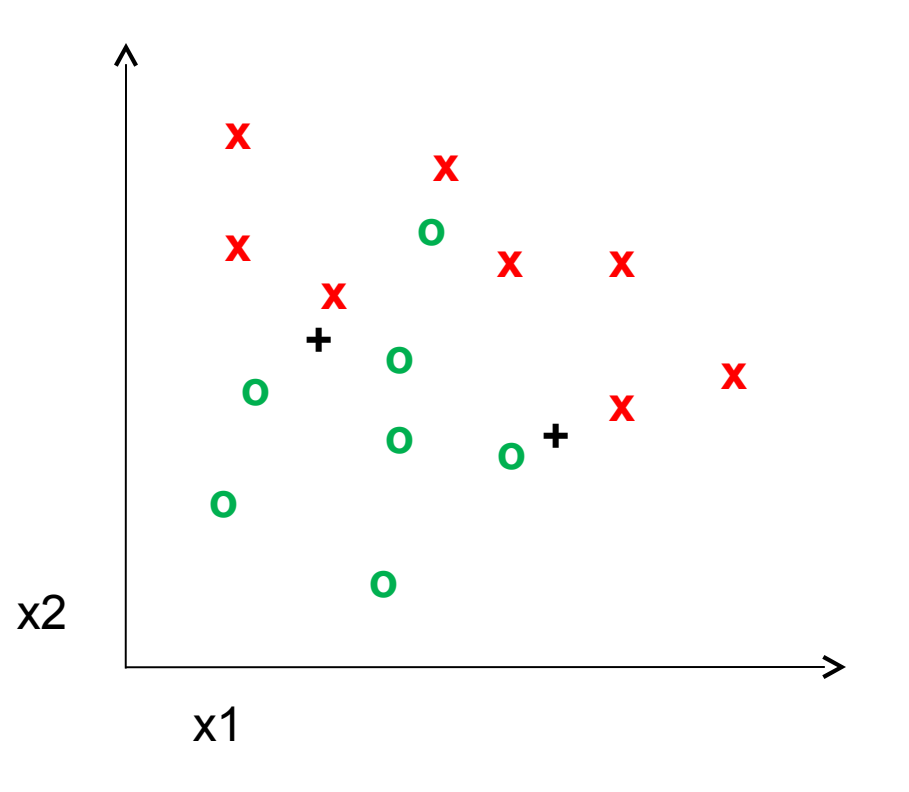

29 : COS429 : L8 : 11.10.16 : Andras Ferencz

# 1-nearest neighbor

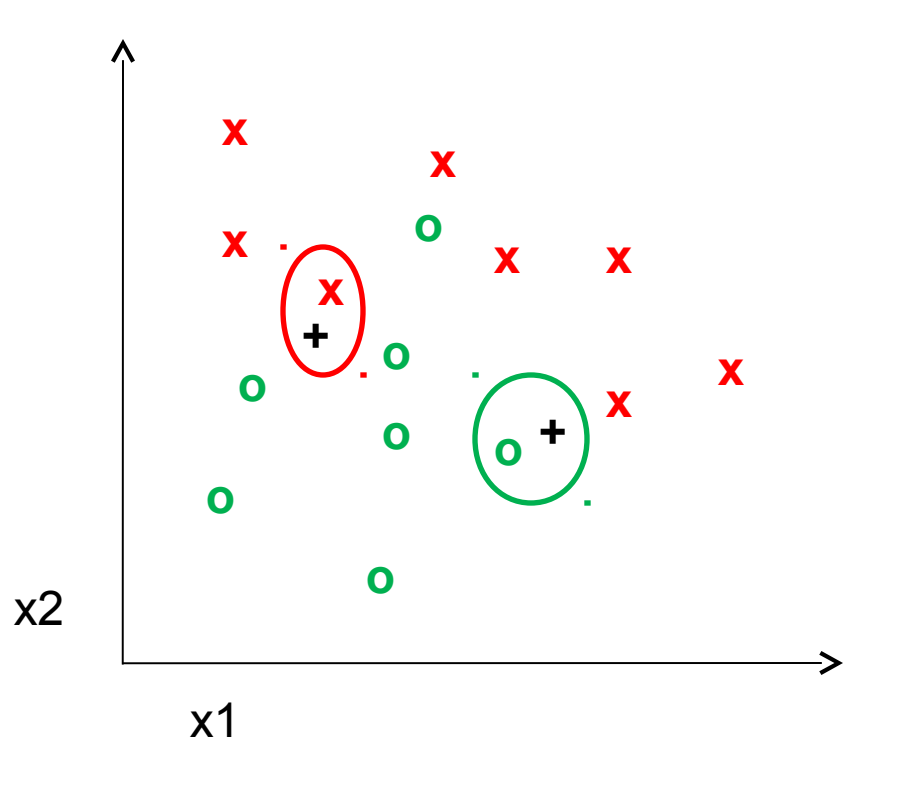

30 : COS429 : L8 : 11.10.16 : Andras Ferencz

# 3-nearest neighbor

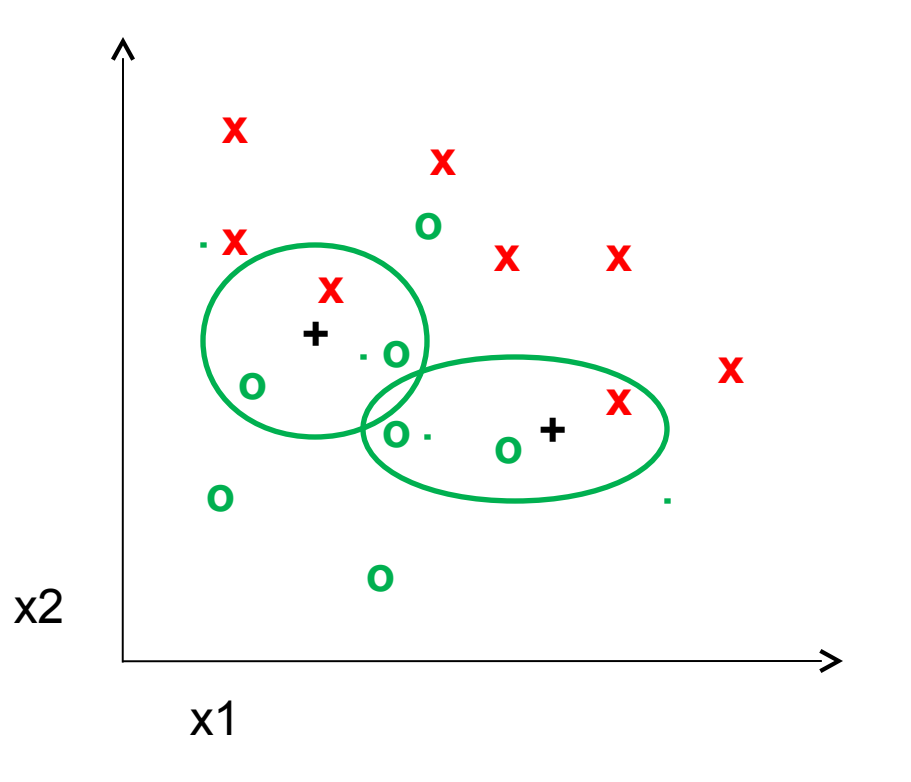

31 : COS429 : L8 : 11.10.16 : Andras Ferencz

# 5-nearest neighbor

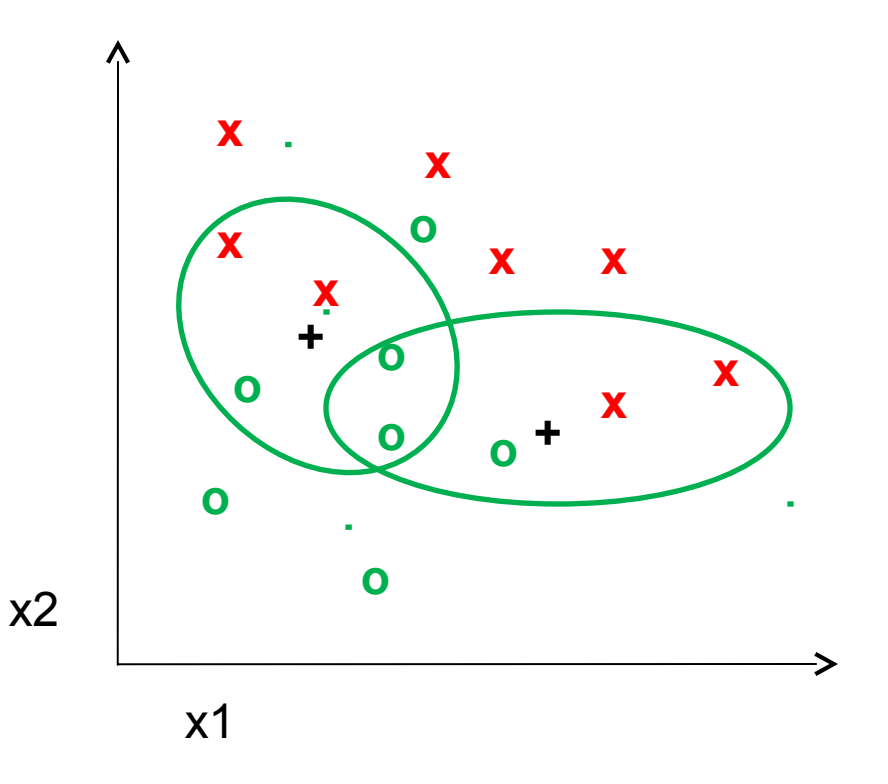

32 : COS429 : L8 : 11.10.16 : Andras Ferencz

## K-NN Classifiers

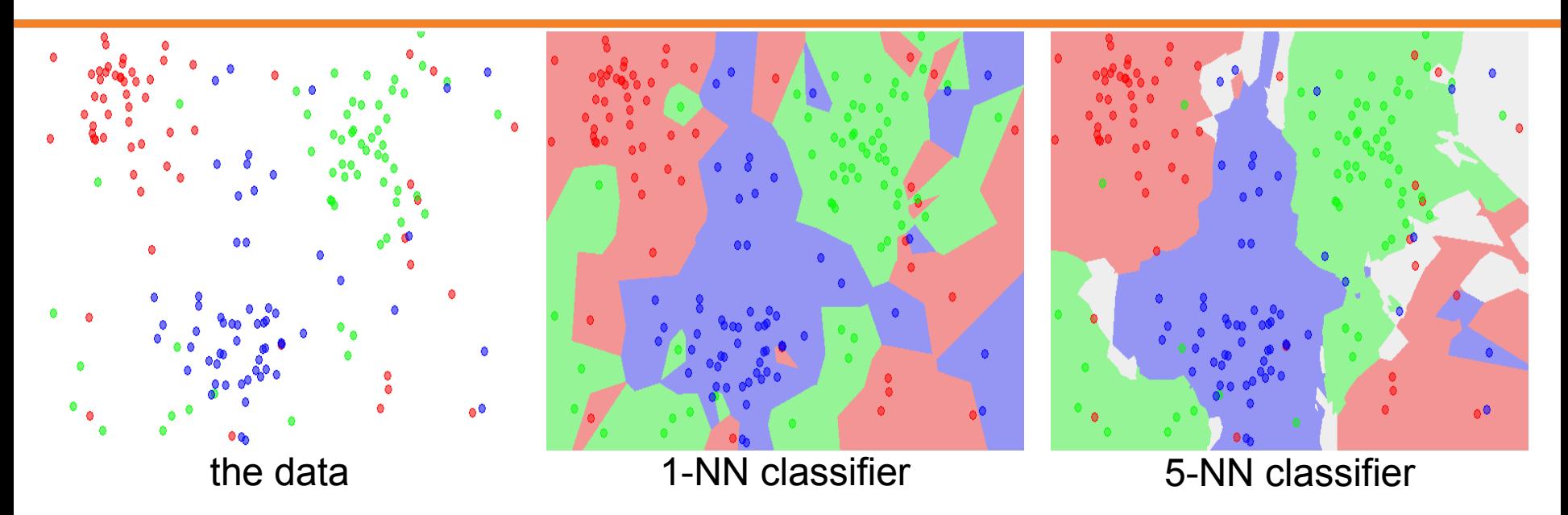

Questions:

- What distance function to use L1, L2?
- What is the accuracy of the 1-NN classifier on the training data?
- What is the accuracy of the 5-NN classifier on the training data?
- Which one do expect to do better on the test data?

## Classifiers: Linear

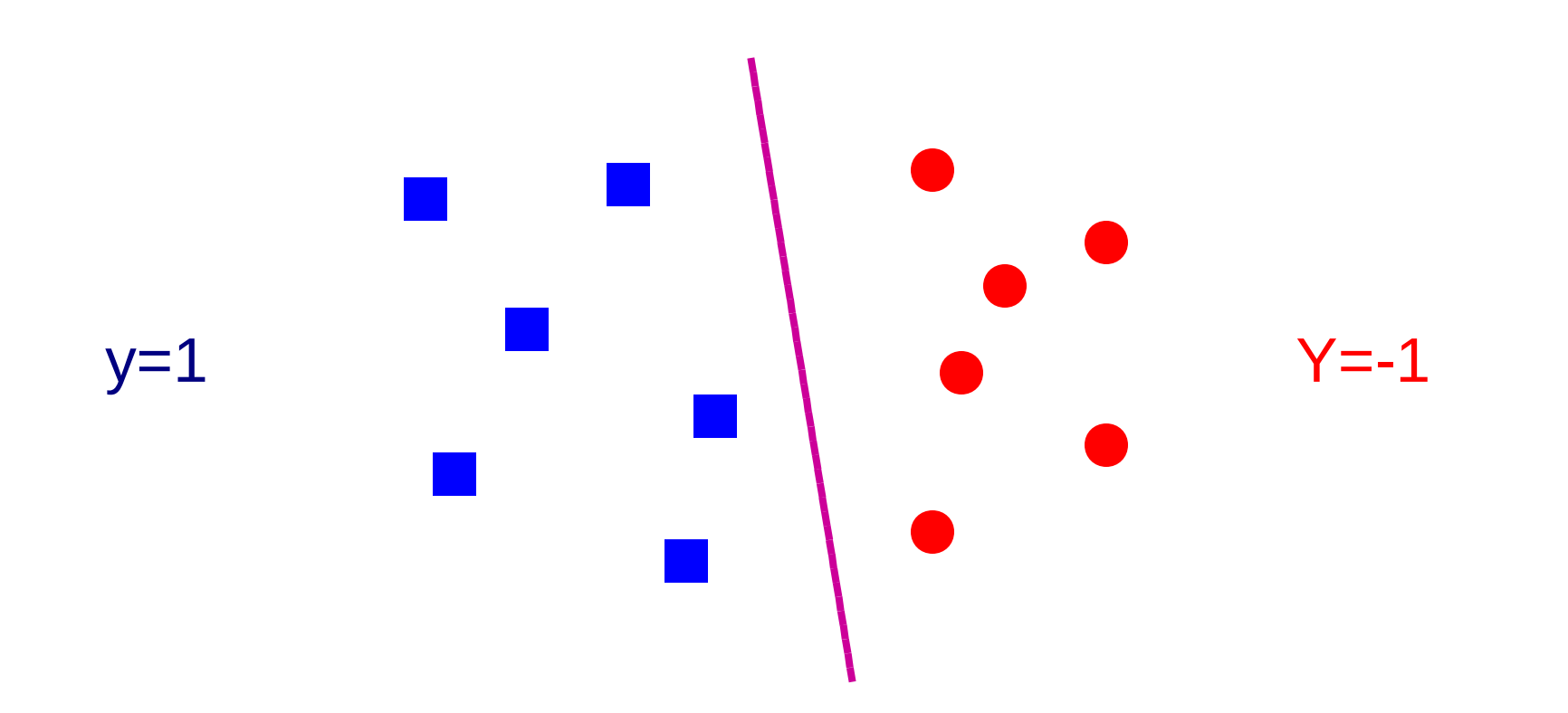

• Find a *linear function* to separate the classes:

 $\hat{y} = f(x) = \text{sgn}(w \cdot x + b)$ 

• Find linear function to separate positive and negative examples

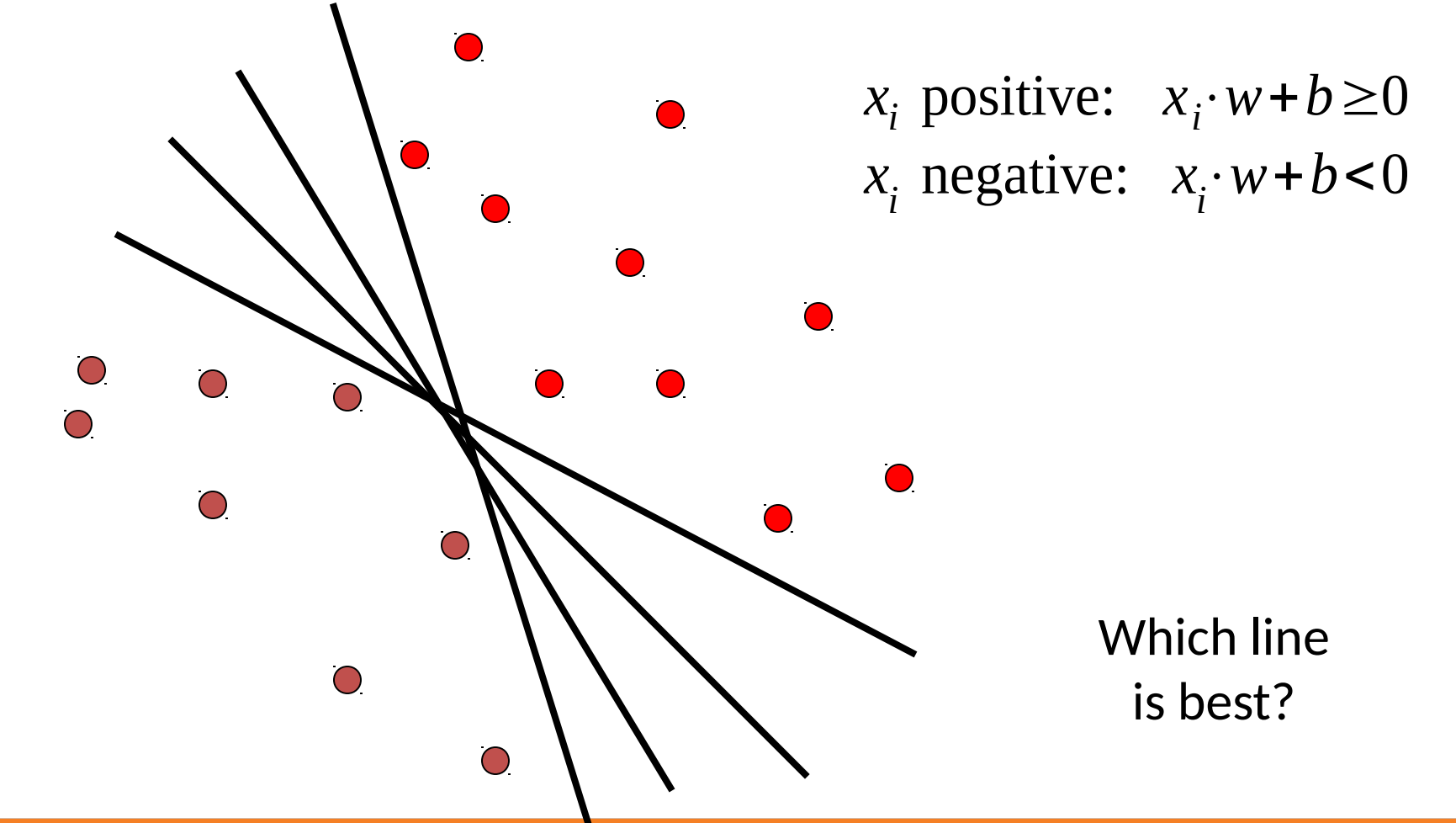

35 : COS429 : L8 : 11.10.16 : Andras Ferencz

Slide Credit: Kristin Grauman

## Using Least Squares for Classification

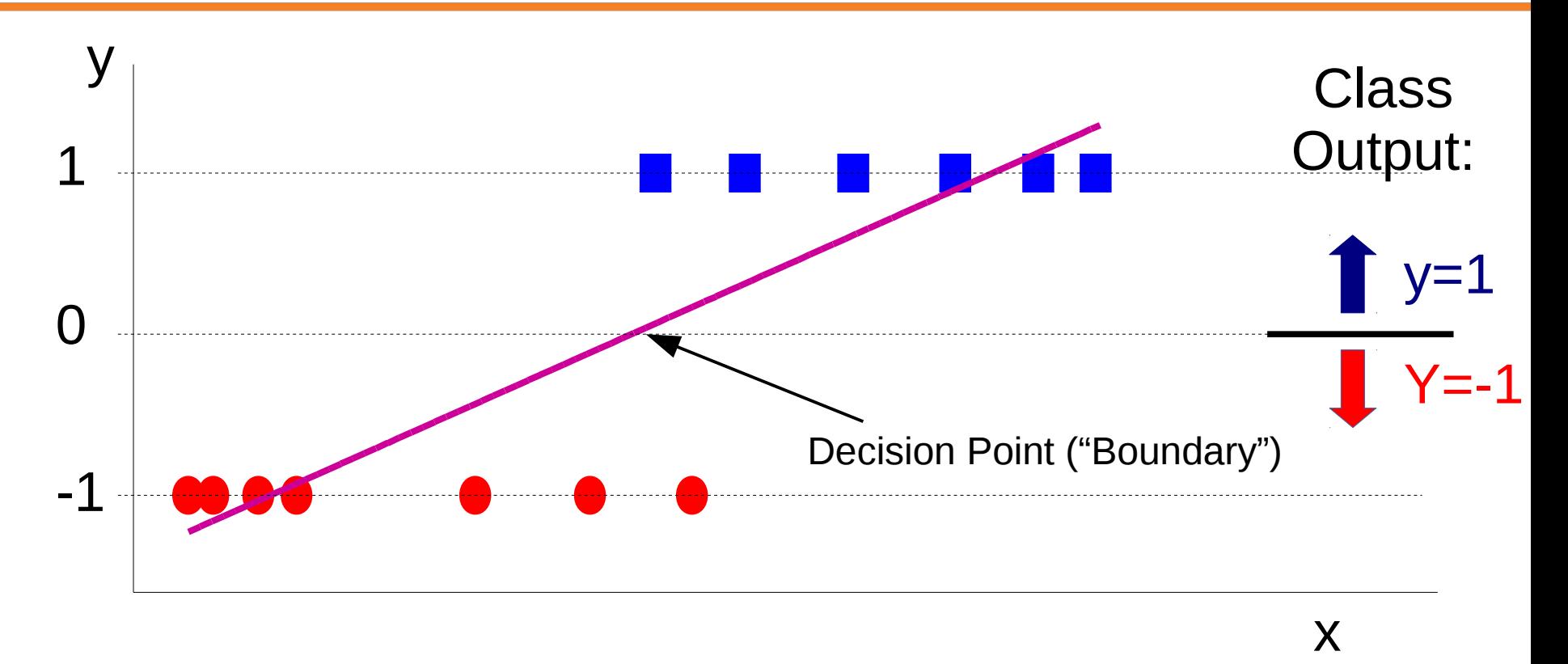

• Find a *linear function* to separate the classes:

 $\hat{y} = f(x) = \text{sgn}(w \cdot x + b)$ 

## Using Least Squares for Classification

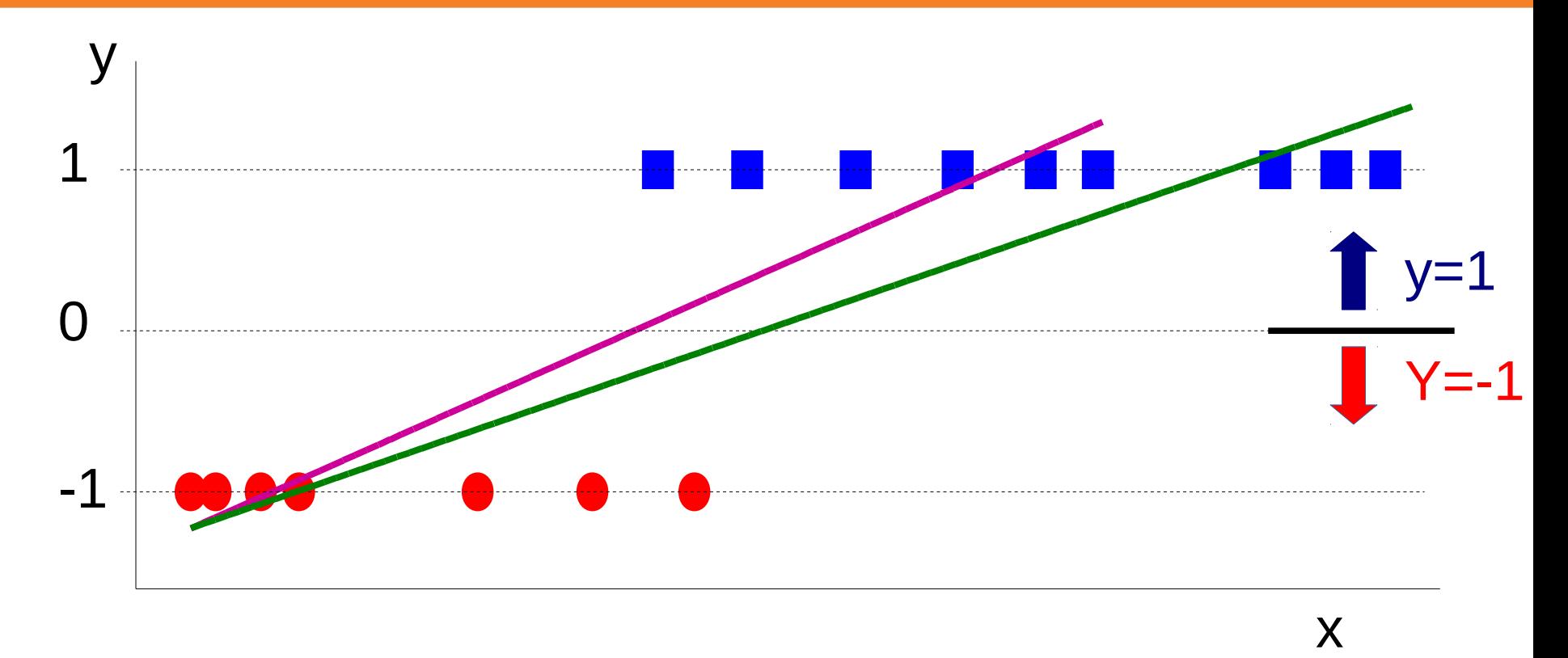

• Find a linear function to separate the classes:

$$
\hat{y} = f(x) = sgn(w \cdot x + b)
$$

## Using least squares for classification

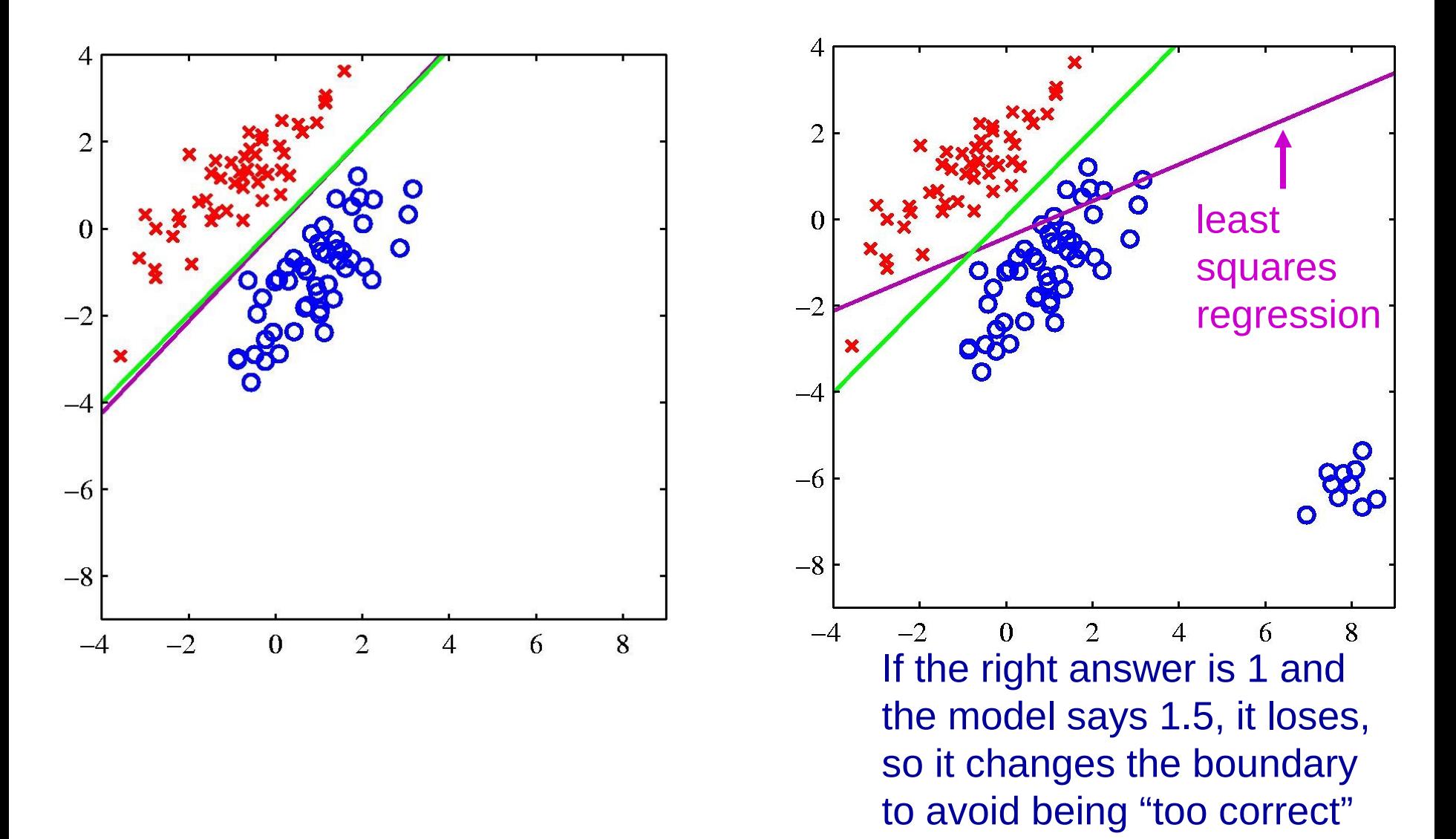

38 : COS429 : L8 : 11.10.16 : Andras Ferencz Slide Credit:

J. Hinton

## The Problem: Loss Function

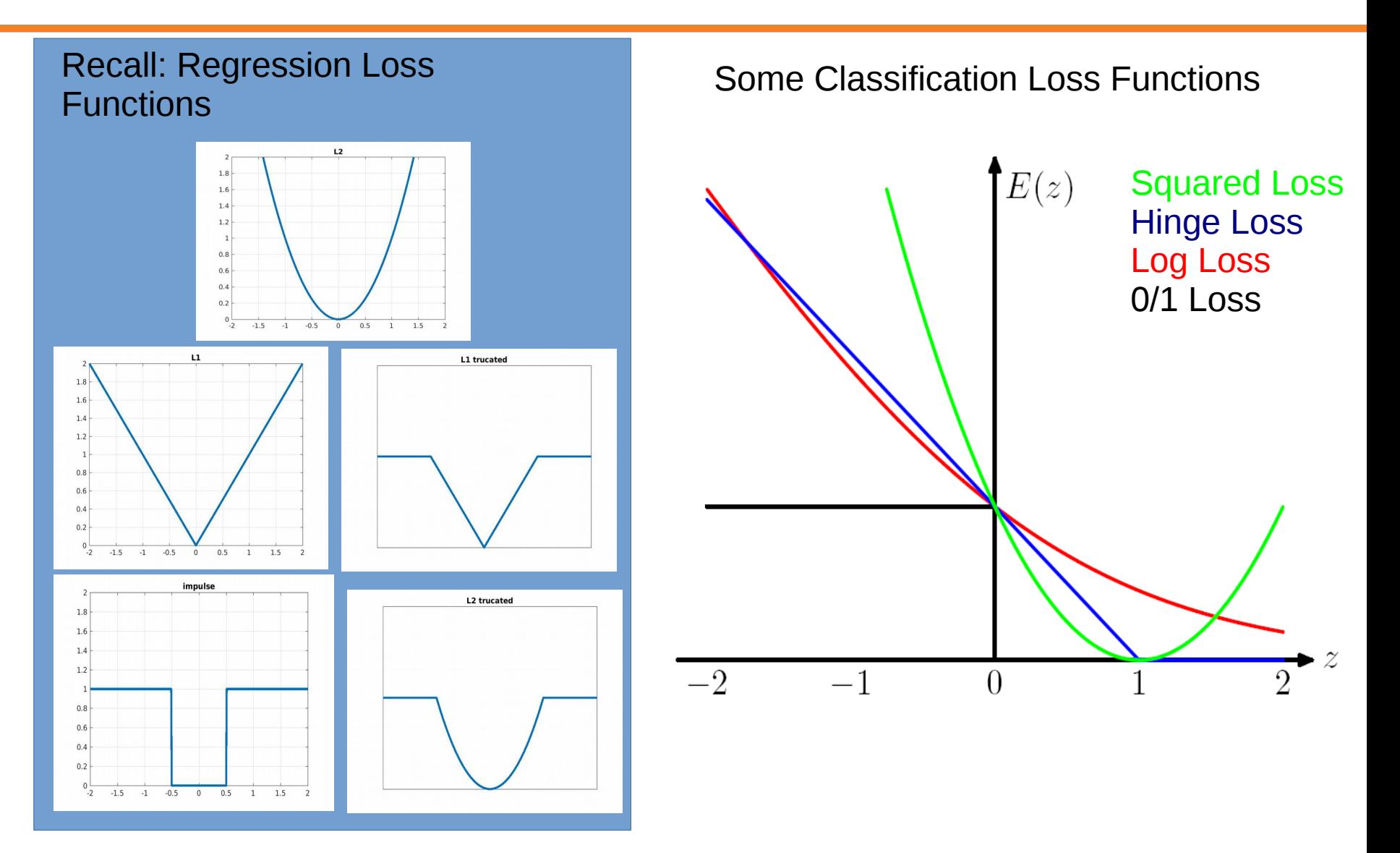

## Sigmoid

We model the probability of a label Y to be equal  $y \in \{-1, 1\}$ , given a data point  $x \in \mathbf{R}^n$ , as:

$$
P(Y = y | x) = \frac{1}{1 + \exp(-y(w^{T}x + b))}.
$$

This amounts to modeling the *log-odds ratio* as a linear function of X:

$$
\log \frac{P(Y=1 | x)}{P(Y=-1 | x)} = w^{T} x + b.
$$
\nThe decision boundary  $P(Y=1 | x) = P(Y=-1 | x)$  is the hyperplane with equation  $w^{T} x + b = 0$ .

\n

• The region  $P(Y = 1 | x) \ge P(Y = -1 | x)$  (*i.e.*,  $w^{T}x + b \ge 0$ ) corresponds to points with predicted label  $\hat{y} = +1$ .

## Log Loss

The likelihood function is

$$
I(w, b) = \prod_{i=1}^m \frac{1}{1 + e^{-y_i(w^T x_i + b)}}.
$$

Now maximize the log-likelihood:

$$
\max_{w,b} L(w,b) := -\sum_{i=1}^m \log(1+e^{-y_i(w^Tx_i+b)})
$$

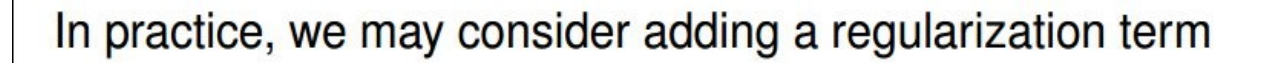

$$
\max_{w,b} L(w,b) + \lambda r(w),
$$

with  $r(w) = ||w||_2^2$  or  $r(x) = ||w||_1$ .

### 41 : COS429 : L8 : 11.10.16 : Andras Ferencz

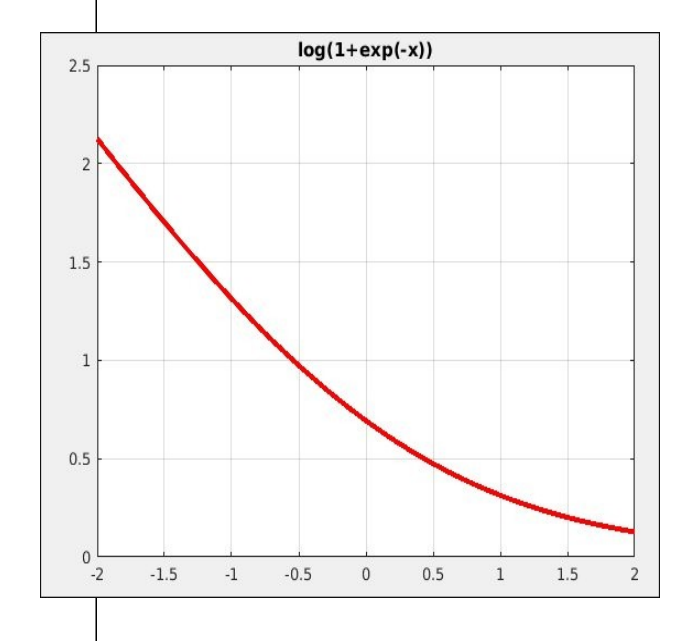

### Slide Credit: Ziv-Bar Joseph

## Logistic Result

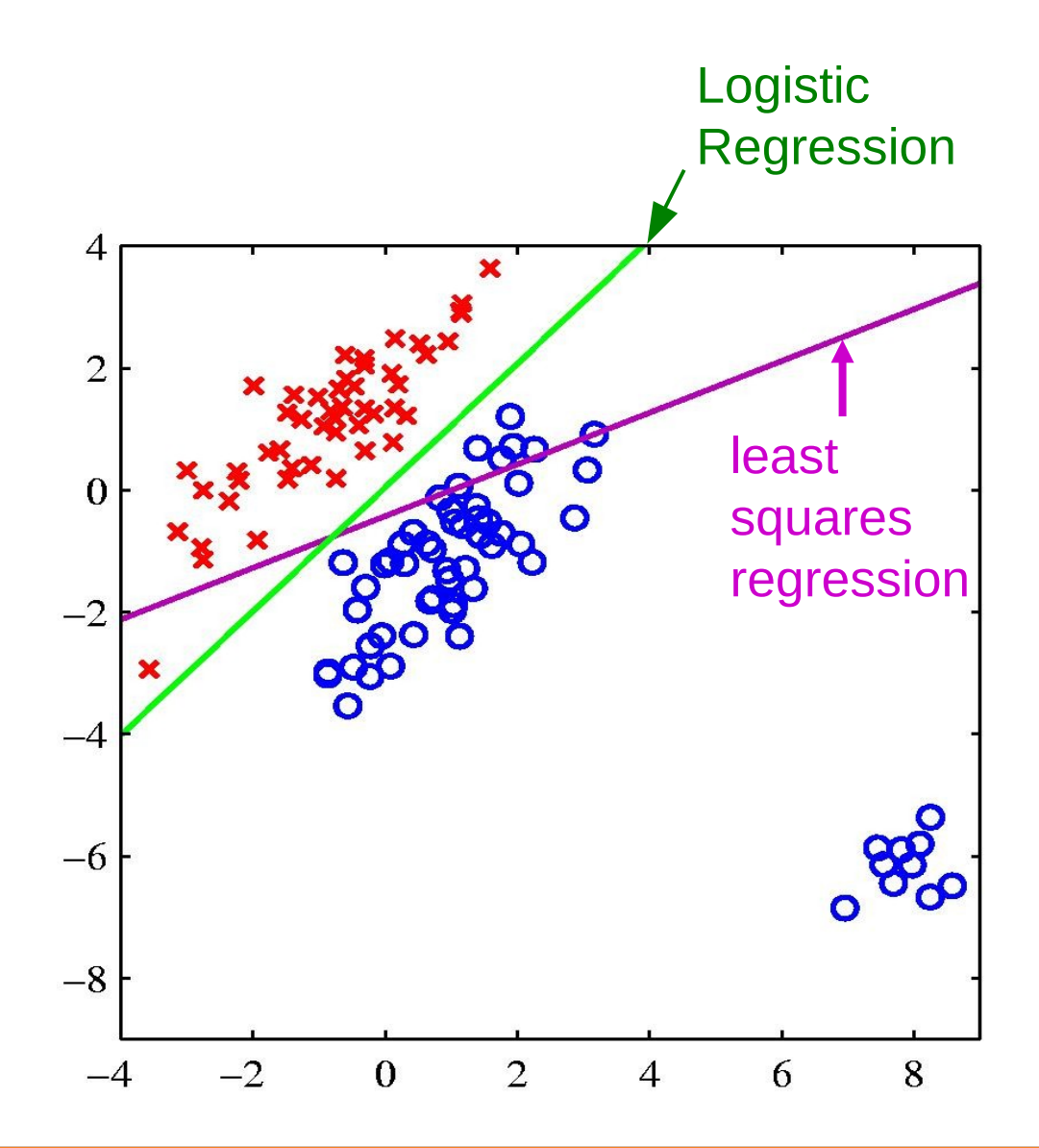

# Using Logistic Regression

- Quick, simple classifier (try it first)
- Outputs a probabilistic label confidence
- Use L2 or L1 regularization
	- L1 does feature selection and is robust to irrelevant features but slower to train

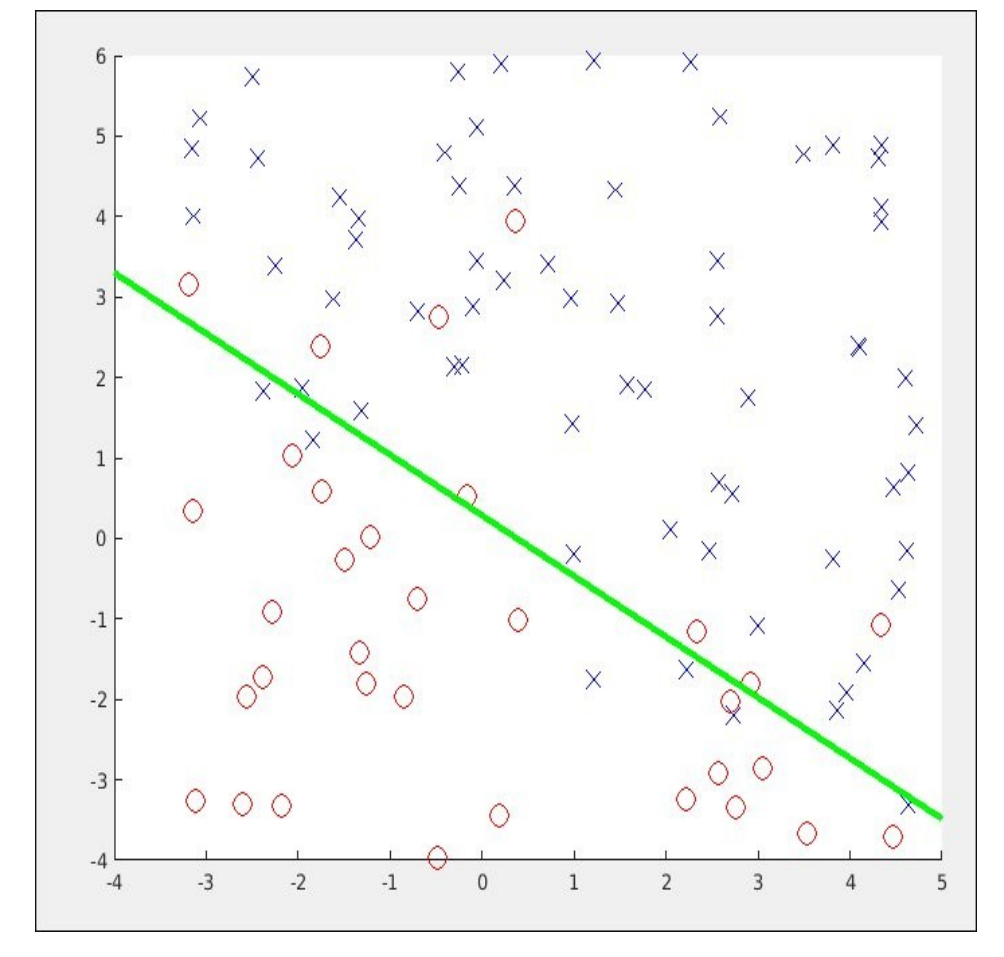

# Classifiers: Linear SVM

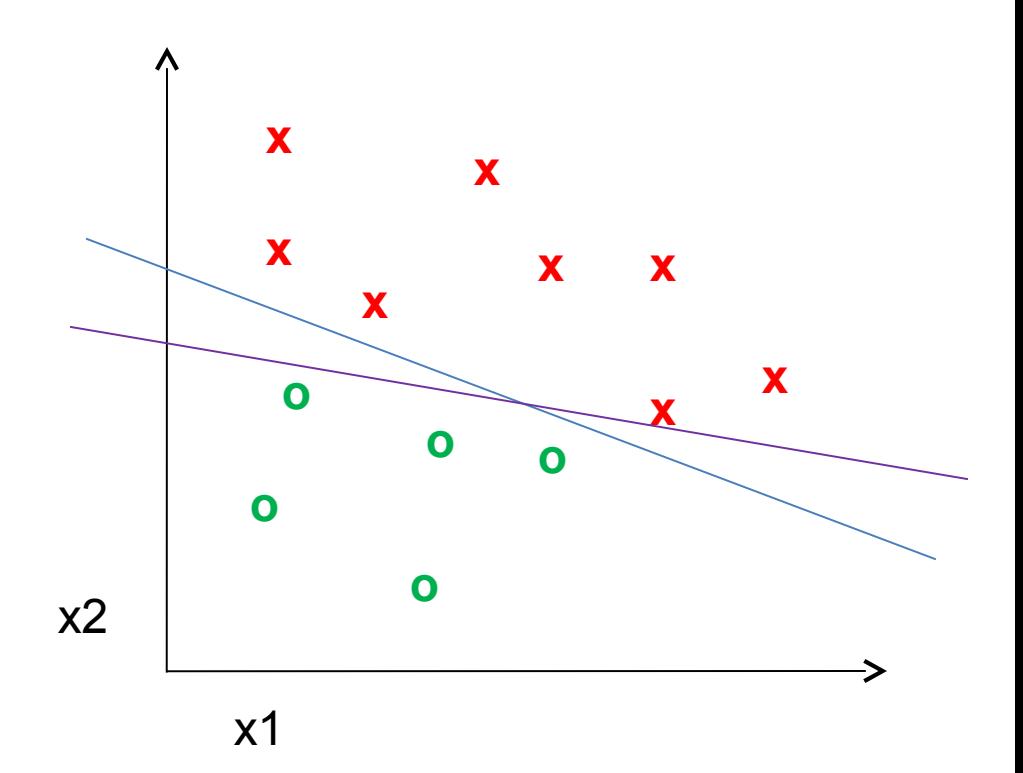

• Find a *linear function* to separate the classes:

 $f(x) = sgn(w \cdot x + b)$ 

# Classifiers: Linear SVM

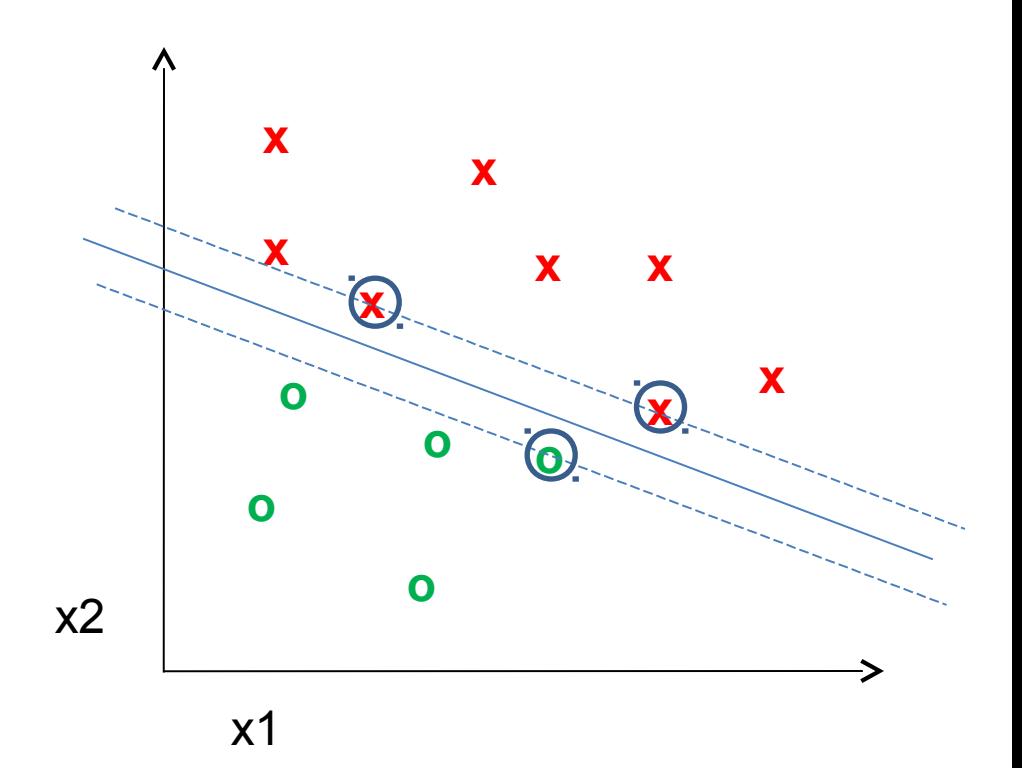

• Find a *linear function* to separate the classes:

 $f(x) = sgn(w \cdot x + b)$ 

# Classifiers: Linear SVM

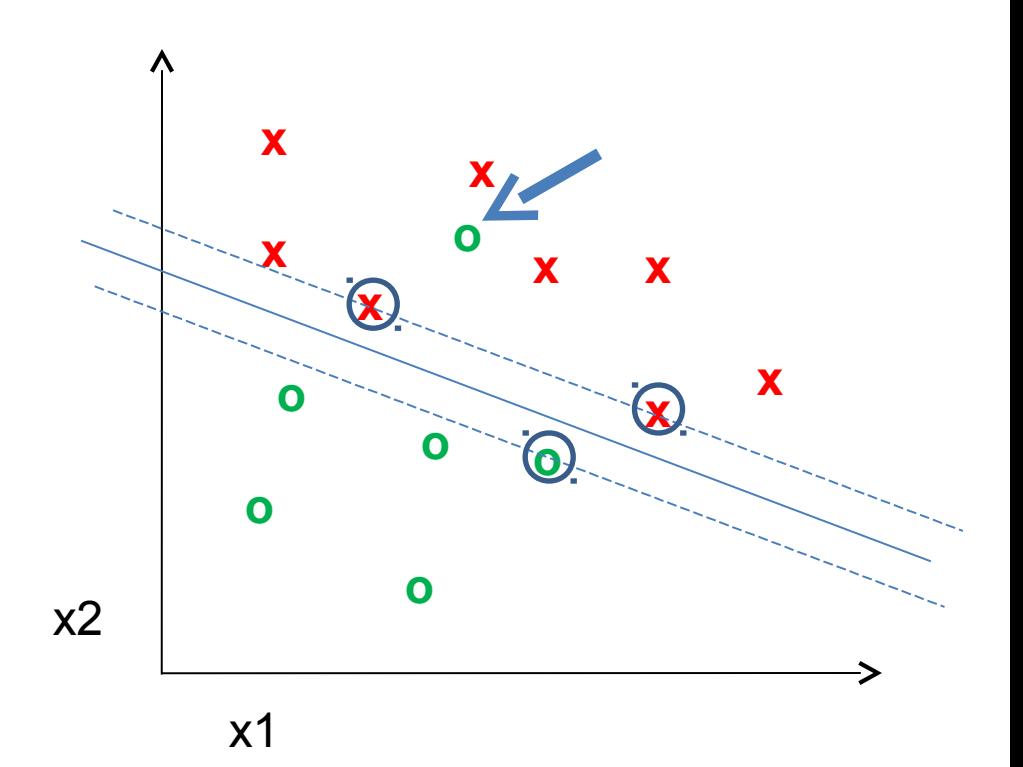

• Find a *linear function* to separate the classes:

 $f(x) = sgn(w \cdot x + b)$ 

## Support vector machines: Margin

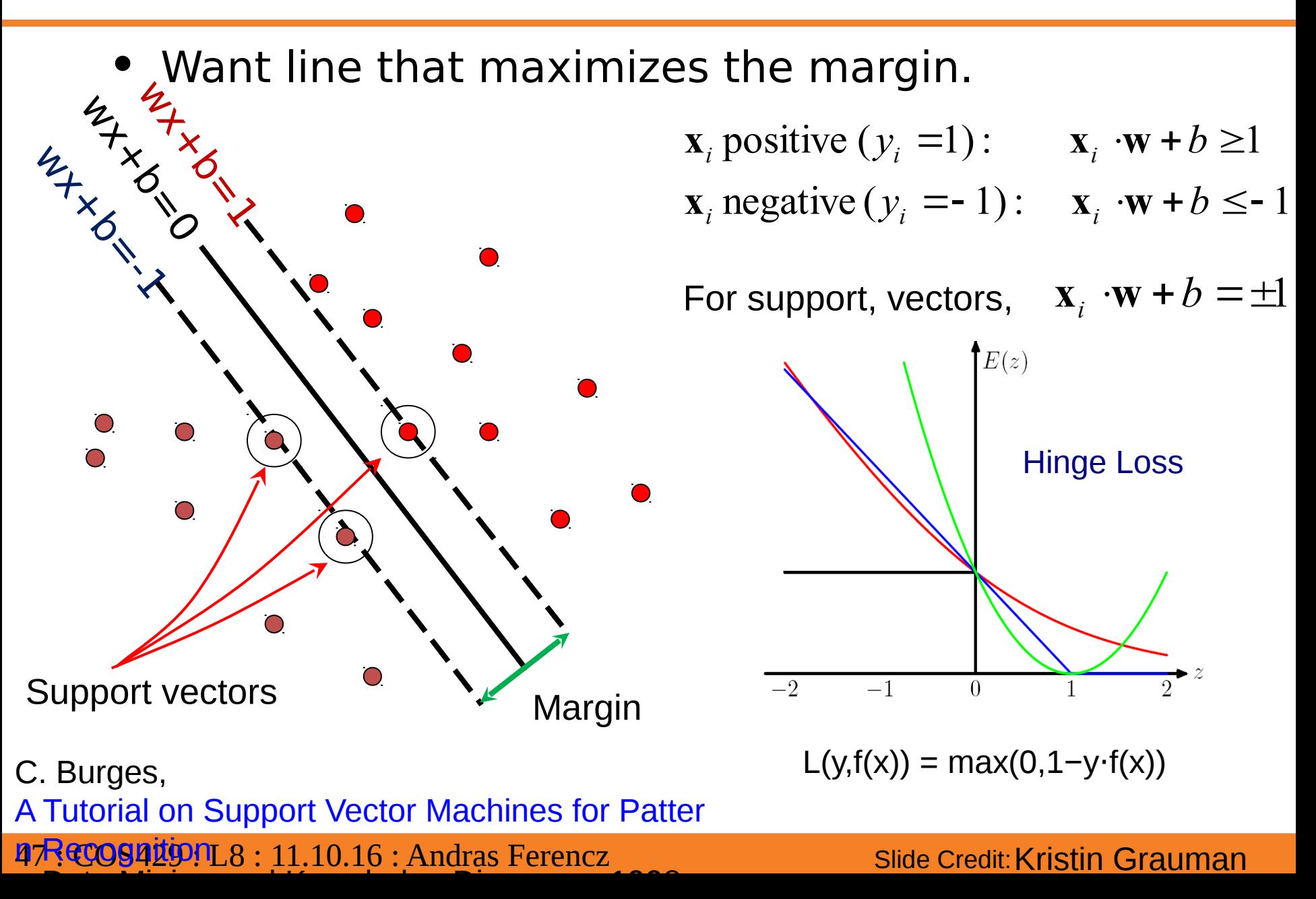

## Nonlinear SVMs

• Datasets that are linearly separable work out great:

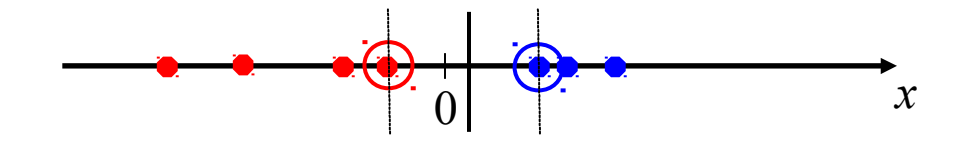

• But what if the dataset is just too hard?

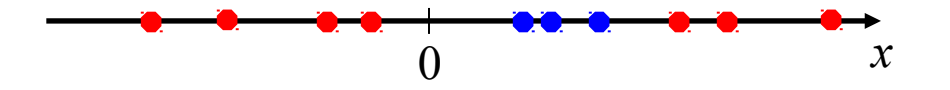

• We can map it to a higher-dimensional space:

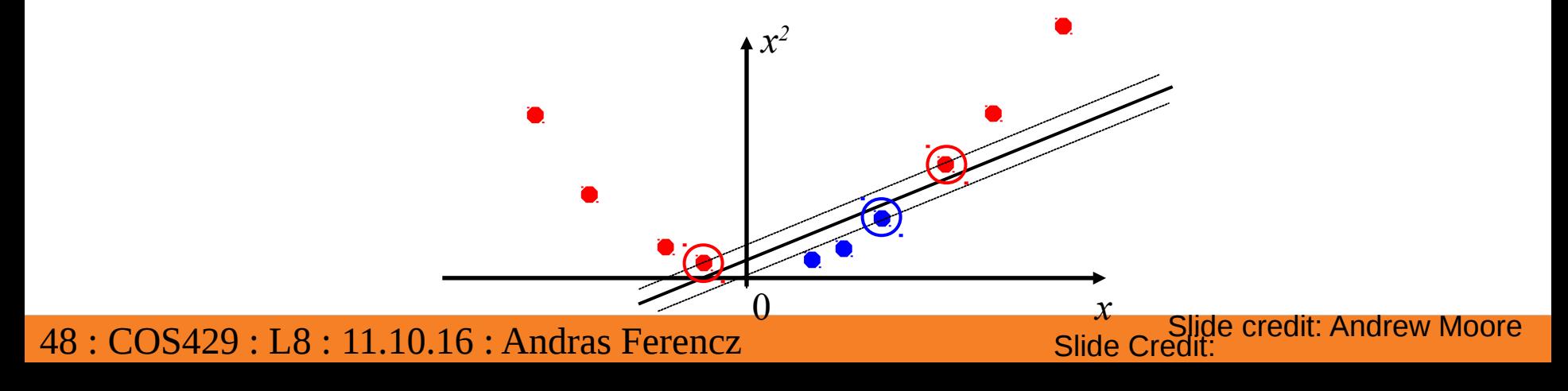

## Nonlinear SVMs

• General idea: the original input space can always be mapped to some higherdimensional feature space where the training set is separable:

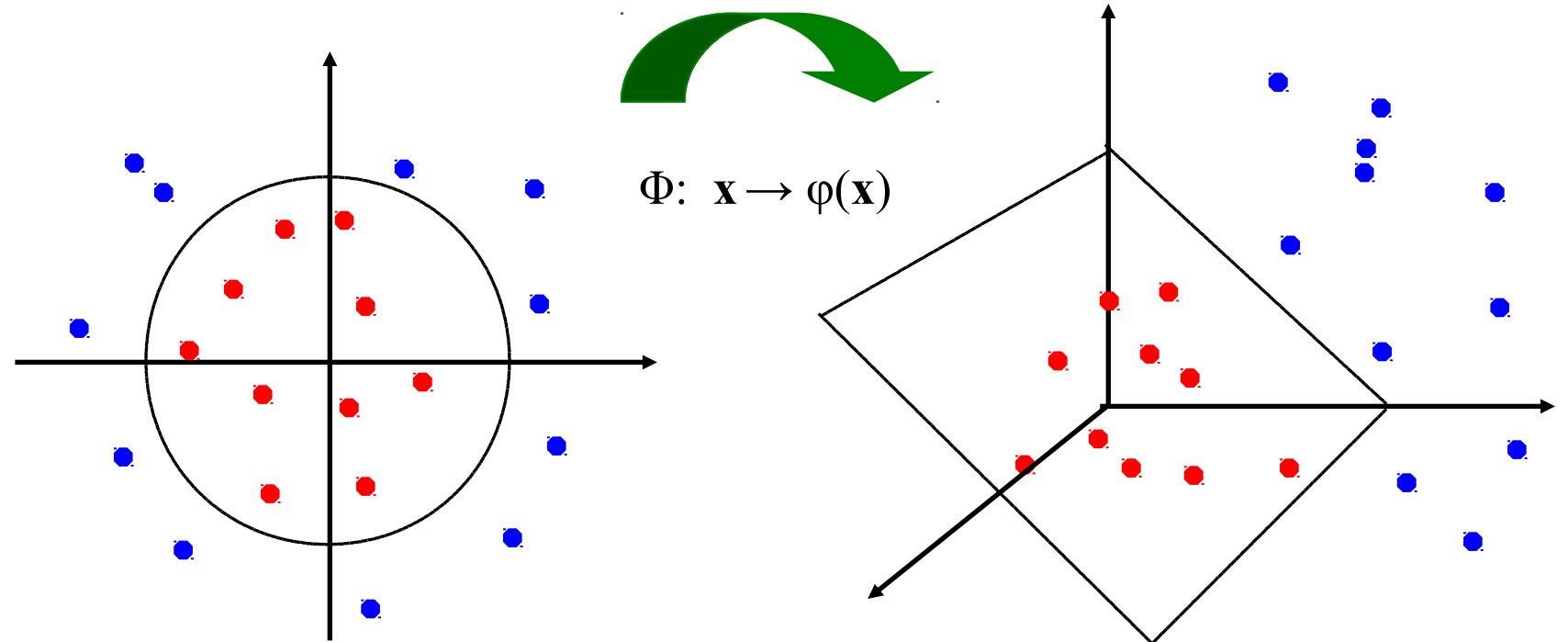

49 : COS429 : L8 : 11.10.16 : Andras Ferencz Slide Credit:

Slide credit: Andrew Moore

• The kernel trick: instead of explicitly computing the lifting transformation *φ*(**x**), define a kernel function K such that

$$
K(\mathbf{x}_i,\mathbf{x}_j)=\boldsymbol{\varphi}(\mathbf{x}_i)\cdot\boldsymbol{\varphi}(\mathbf{x}_j)
$$

(to be valid, the kernel function must satisfy Mercer's condition)

• This gives a nonlinear decision boundary in the original feature space:

$$
\sum_i \alpha_i y_i \phi(\mathbf{x}_i) \cdot \phi(\mathbf{x}) + b = \sum_i \alpha_i y_i K(\mathbf{x}_i, \mathbf{x}) + b
$$

and Knowledge Discovery, 1998 Ferencz Slide Credit: C. Burges, [A Tutorial on Support Vector Machines for Pattern Recognition,](http://www.umiacs.umd.edu/~joseph/support-vector-machines4.pdf) Data Mining

## Nonlinear kernel: Example

• Consider the mapping  $(x) = (x, x^2)$ 

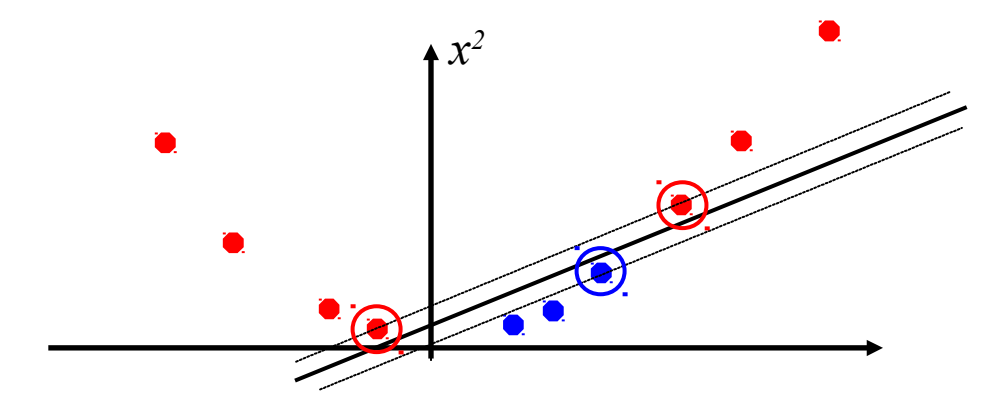

$$
\phi(x) \cdot \phi(y) = (x, x^2) \cdot (y, y^2) = xy + x^2 y^2
$$
  

$$
K(x, y) = xy + x^2 y^2
$$

Kernels for bags of features

• Histogram intersection kernel:

$$
I(h_1, h_2) = \sum_{i=1}^{N} \min(h_1(i), h_2(i))
$$

- Generalized Gaussian kernel:  $\Box$  $\Box$  $\overline{\mathbb{I}}$  $\Box$  $\Box$  $\overline{\mathsf{u}}$  $= \exp \left[-\frac{1}{2}D(h_1, h_2)^2\right]$  $h_1, h_2$ ) =  $\exp[-\frac{1}{4}D(h_1, h_2)]$ 1  $(h_1, h_2) = \exp[-\frac{1}{2}D(h_1, h_2)]$ *A*  $K(h<sub>1</sub>, h$
- D can be (inverse) L1 distance, Euclidean distance,  $\chi^2$  distance, etc.

shercoise4 到udy8: 11.10.16: Andras Ferencz Slide Credit: J. Zhang, M. Marszalek, S. Lazebnik, and C. Schmid, [Local Features and Kernels for Classifcation of Texture and Object Categories: A Compr](http://lear.inrialpes.fr/pubs/2007/ZMLS07/ZhangMarszalekLazebnikSchmid-IJCV07-ClassificationStudy.pdf)  $\overline{\phantom{a}}$ , IQUE

## What about multi-class SVMs?

- Unfortunately, there is no "definitive" multiclass SVM formulation
- In practice, we have to obtain a multi-class SVM by combining multiple two-class SVMs
- One vs. others
	- Traning: learn an SVM for each class vs. the others
	- Testing: apply each SVM to test example and assign to it the class of the SVM that returns the highest decision value
- One vs. one
	- Training: learn an SVM for each pair of classes
	- Testing: each learned SVM "votes" for a class to assign to the test example
- Pros
	- Many publicly available SVM packages: <http://www.kernel-machines.org/software>
	- Kernel-based framework is very powerful, flexible
	- SVMs work very well in practice, even with very small training sample sizes
- Cons
	- No "direct" multi-class SVM, must combine two-class SVMs
	- Computation, memory
		- During training time, must compute matrix of kernel values for every pair of examples
		- Learning can take a very long time for large-scale problems